ČESKÁ ZEMĚDĚLSKÁ UNIVERZITA V PRAZE FAKULTA ŽIVOTNÍHO PROSTŘEDÍ KATEDRA PROSTOROVÝCH VĚD

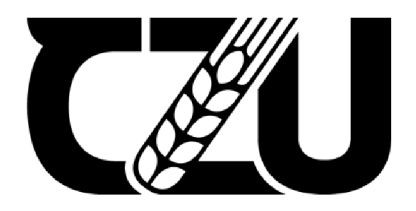

# **TVORBA MODELŮ VEGETACE Z DAT POŘÍZENÝCH BEZPILOTNÍMI LETECKÝMI PROSTŘEDKY**

**Creating models of vegetation based on data acquired by unmanned aerial vehicles** 

## BAKALÁŘSKÁ PRÁCE

VEDOUCÍ PRÁCE: ING. TOMÁŠ KLOUČEK, Ph.D.

BAKALANT: TEREZA KVASNIČKOVÁ

© 2022 ČZU v Praze

# **ČESKÁ ZEMĚDĚLSKÁ UNIVERZITA V PRAZE**

Fakulta životního prostředí

# **ZADANÍ BAKALÁRSKE PRACE**

### Tereza Kvasničková

Geografické informační systémy a dálkový průzkum Země v životním prostředí

Název práce

**Tvorba modelů vegetace z dat pořízených bezpilotními leteckými prostředky** 

Název anglicky

**Creating models of vegetation based on data acquired by unmanned aerial vehicles** 

#### **Cíle práce**

Cílem bakalářské práce je tvorba modelů vegetace z dat pořízených multispektrálním senzorem umístěným na bezpilotním leteckém prostředku (UAV) a jejich následné porovnání s terénním měřením a leteckým výškovým modelem vytvořeným Institutem plánování a rozvoje hlavního města Prahy (IPR).

Dílčí cíle bakalářské práce souvisí s následujícími výzkumnými otázkami:

(a) Jsou UAV multispektrální snímky zpracované metodou SfM vhodným datovým zdrojem pro tvorbu modelů vegetace?

(b) Je možné pro tvorbu modelů vegetace využít algoritmy, které jsou primárně uzpůsobené pro zpracování dat pořízených zejména lidar?

(c) Jaký z algoritmů určil výšku vegetace nejpřesněji ve srovnání s terénním měřením?

(d) Je v přesnosti jednotlivých modelů vegetace patrný nějaký trend? Například zda systematicky nadhodnocují nebo naopak podhodnocují výšku vegetace?

(e) Liší se přesnost UAV modelů oproti modelu, který byl vytvořen na základě leteckých snímků?

(f) Lze data pořízená pomocí UAV využít pro aktualizaci stávajících výškových modelů pořízených například pomoci letecké stereofotogrammetrie či lidar?

#### **Metodika**

Metodiku bakalářské práce lze rámcově rozdělit na:

(a) Výběr vhodných softwarů/algoritmů pro tvorbu modelů vegetace z bodového mračna získaného metodou Structure from Motion (SfM) z dat pořízených multispektrálním senzorem umístěným na UAV;

- (b) Pre-processing vstupních dat;
- (c) Provedení vlastního terénního měření výšky vegetace;
- (d) Tvorbu modelů vegetace;
- (e) Porovnání modelů vegetace s terénním měřením a daty z IPR;
- (f) Vyhodnocení výškové přesnosti (MAE/RMSE);
- (g) Vyhodnocení přesnosti/využitelnosti vybraných řešení;
- (h) Zodpovězení výše uvedených výzkumných otázek.

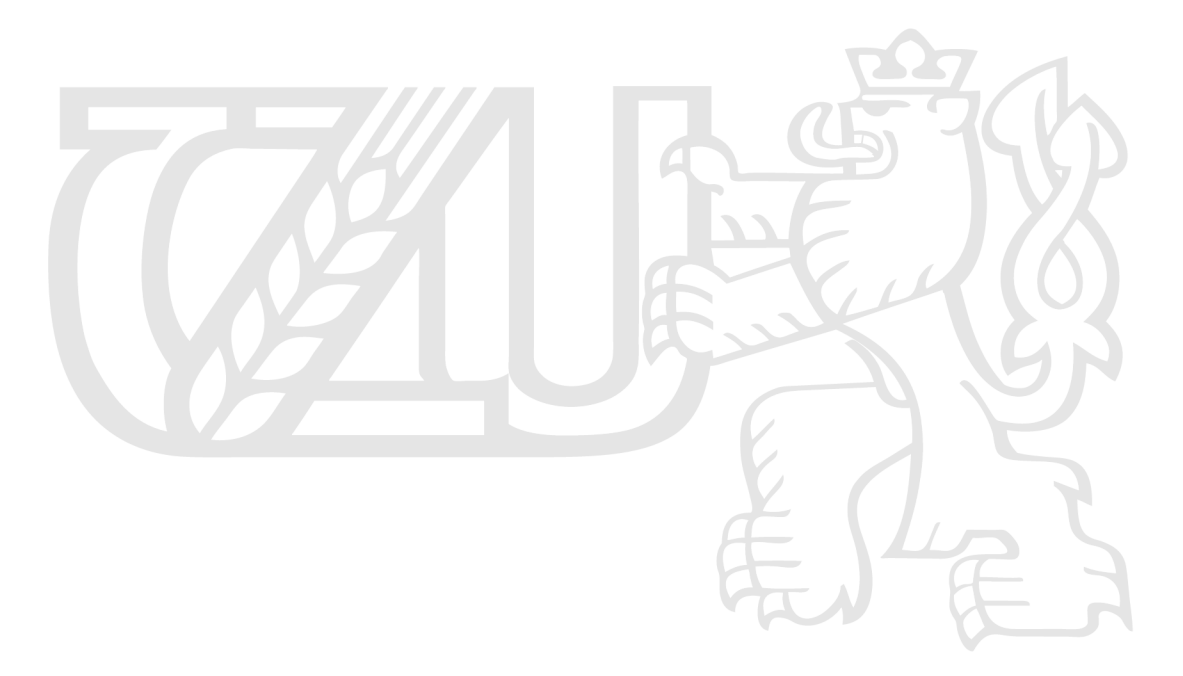

#### **Doporučený rozsah práce**

cca 30 normovaných stran

#### **Klíčová slova**

normovaný digitálni model povrchu, canopy height model, Structure from Motion, bodové mračno, MAE

#### **Doporučené zdroje informací**

- Khosravipour, A., Skidmore, A.K., Isenburg, M., 2016. Generating spike-free digital surface models using LiDAR raw point clouds: A new approach for forestry applications. Int. J. Appl. Earth Obs. Geoinf. 52, 104-114. <https://doi.Org/10.1016/j.jag.2016.06.005>
- Klápště, P., Fogl, M., Barták, V., Gdulová, K., Urban, R., Moudrý, V., 2020. Sensitivity analysis of parameters and contrasting performance of ground filtering algorithms with UAV photogrammetry-based and LiDAR point clouds. Int. J. Digit. Earth 0, 1-23. <https://doi.org/10.1080/17538947.2020.1791267>
- Liu, Q., Fu, L, Chen, Q., Wang, G., Luo, P., Sharma, R.P, He, P., Li, M., Wang, M., Duan, G., 2020. Analysis of the Spatial Differences in Canopy Height Models from UAV LiDAR and Photogrammetry. Remote Sens., 12, 2884. <https://doi.org/10.3390/rsl2182884>
- Mohan, M., Silva, C.A., Klauberg, C., Jat, P., Catts, G., Cardil, A., Hudak, A.T., Dia, M., 2017. Individual Tree Detection from Unmanned Aerial Vehicle (UAV) Derived Canopy Height Model in an Open Canopy Mixed Conifer Forest. Forests, 8, 340. <https://doi.org/10.3390/f8090340>
- Moudrý, V, Gdulová, K., Fogl, M., Klápště, P., Urban, R., Komárek, J., Moudrá, L, Štroner, M., Barták, V, Solský, M., 2019. Comparison of leaf-off and leaf-on combined UAV imagery and airborne LiDAR for assessment of a post-mining site terrain and vegetation structure: Prospects for monitoring hazards and restoration success. Appl. Geogr. 104, 32-41. <https://doi.Org/10.1016/j.apgeog.2019.02.002>
- Panagiotidis, D., Abdollahnejad A., Surový P., Chiteculo, V, 2017. Determining tree height and crown diameter from high-resolution UAV imagery, International Journal of Remote Sensing, 38:8-10, 2392-2410, <https://doi.org/10.1080/01431161.2016.1264028>

**Předběžný termín obhajoby**  2021/22 LS - FZP

**Vedoucí práce**  Ing. Tomáš Klouček, Ph.D.

**Garantující pracoviště**  Katedra prostorových věd

Elektronicky schváleno dne 22. 3. 2022

**doc. Ing. Petra Šímová, Ph.D.**  Vedoucí katedry

Elektronicky schváleno dne 22. 3. 2022

**prof. RNDr. Vladimír Bejček, CSc.**  Děkan

V Praze dne 30. 03. 2022

### **PROHLÁŠENÍ**

Prohlašuji, že jsem bakalářskou práci na téma: Tvorba modelů vegetace z dat pořízených bezpilotními leteckými prostředky vypracovala samostatně a citovala jsem všechny informační zdroje, které jsem v práci použila a které jsem rovněž uvedla na konci práce v seznamu použitých informačních zdrojů.

Jsem si vědoma, že na moji bakalářskou práci se plně vztahuje zákon č. 121/2000 Sb., o právu autorském, o právech souvisejících s právem autorským a o změně některých zákonů, ve znění pozdějších předpisů, především ustanovení § 35 odst. 3 tohoto zákona, tj. o užití tohoto díla.

Jsem si vědoma, že odevzdáním bakalářské práce souhlasím s jejím zveřejněním podle zákona č. 111/1998 Sb., o vysokých školách a o změně a doplnění dalších zákonů, ve znění pozdějších předpisů, a to i bez ohledu na výsledek její obhajoby.

Svým podpisem rovněž prohlašuji, že elektronická verze práce je totožná s verzi tištěnou a že s údaji uvedenými v práci bylo nakládáno v souvislosti s GDPR.

V dne

Tereza Kvasničko

### **PODĚKOVÁNÍ**

Chtěl bych na tomto místě poděkovat vedoucímu práce, Ing. Tomáši Kloučkovi, Ph.D. za veškerou pomoc při psaní této práce, věcné rady a připomínky, trpělivost a motivující přístup. Dále patří poděkování mé rodině, blízkým a všem, kdo mě během práce podporovali.

Tereza Kvasničková

### **ABSTRAKT**

Bakalářská práce se zabývá o tvorbou digitálních modelů vegetace z dat pořízených multispektrálním senzorem neseným bezpilotním leteckým prostředkem (Unmanned Aerial Vehicle; UAV). Analýza byla prováděna na území Přírodní památky Housle, která se nachází v severní části města Prahy. Vytvořené modely byly porovnávány s terénním měřením a leteckým výškovým modelem vyhotoveným Institutem plánování a rozvoje hlavního města Prahy (IPR). Porovnáním dat byla zjišťována jejich výšková přesnost, a dále pak jejich vhodnost pro možnou aktualizaci leteckých výškových modelů. Vegetační modely byly počítány pomocí vybraných softwarů (Agisoft Metashape, ArcGIS, Drone2Map, LAStools, RStudio) a jejich implementovaných algoritmů na základě bodového mračna, které bylo zpracováno metodou Structure from Motion (SfM). Pro data UAV byly použity i algoritmy, které jsou primárně určeny pro data získaná metodou LiDAR (Light Detection And Ranging). Hodnocení výškové přesnosti bylo prováděno na základě RMSE (Root Mean Square Error) a MAE (Mean Absolute Error). Nejvyšší přesnosti dosáhly modely vytvořené v softwarech Agisoft Metashape a Drone2Map (RMSE 2,80 - 3,04 m; MAE 2,21 - 2,53), naopak nejnižší přesnosti v softwarech LAStools a RStudio (RMSE 5,15 - 6,22 m; MAE 3,59 - 4,67 m). Z výsledků je patrné, že softwary a algoritmy určené pro zpracování dat UAV dosahují vyšší přesnosti, oproti těch vyvinutým primárně pro zpracování dat LiDAR. Výsledky práce dále dokazují, že modely vegetace vytvořené z dat UAV jsou slibným datovým zdrojem pro lokální aktualizaci výškových leteckých modelů.

### **KLÍČOVÁ SLOVA**

Normovaný digitální model povrchu, Structure from Motion, bodové mračno, MAE

### **ABSTRACT**

The bachelor thesis deals with the creation of vegetation models using data obtained by an unmanned aerial vehicle (UAV). The analysis was performed on the territory of the Housle Natural Monument, which is located in the northern part of the city of Prague. Created models were compared with land measurements and aerial altitude model, developed by Prague Institute of Planning and Development (IPR). Data comparison allowed to determine whether the obtained data are suitable for the subsequent update of air altitude models. Point cloud, conducted by the Structure from Motion (SfM) method, served as a basis for the calculation of vegetation models. Calculations were carried out through algorithms and selected software (Agisoft Metashape, ArcGIS, Drone2Map, LAStools, RStudio). Algorithms that are primarily constructed for data obtained by the Light Detection and Ranging (LiDAR) method were used also for UAV data. Height accuracy evaluation was performed using RMSE (Root Mean Square Error) and MAE (Mean Absolute Error). The models developed in the Agisoft Metashape and Drone2Map software (RMSE 2,80-3,04 m; MAE 2,21-2,53) have the highest precision, while the lowest precision in the LAStools and RStudio software (RMSE 5.15-6.22 m; MAE 3.59-4.67 m) has reached the lowest precision. The results show that software and algorithms designed to process UAV data achieve greater accuracy than those developed primarily for processing of LiDAR data. The results of the work further demonstrate that the vegetation models created from UAV data are a promising data source for local update of elevation aeronautical models.

### **KEYWORDS**

Normalized Digital Surface Model, Structure from Motion, point cloud, RMSE, MAE

### **OBSAH**

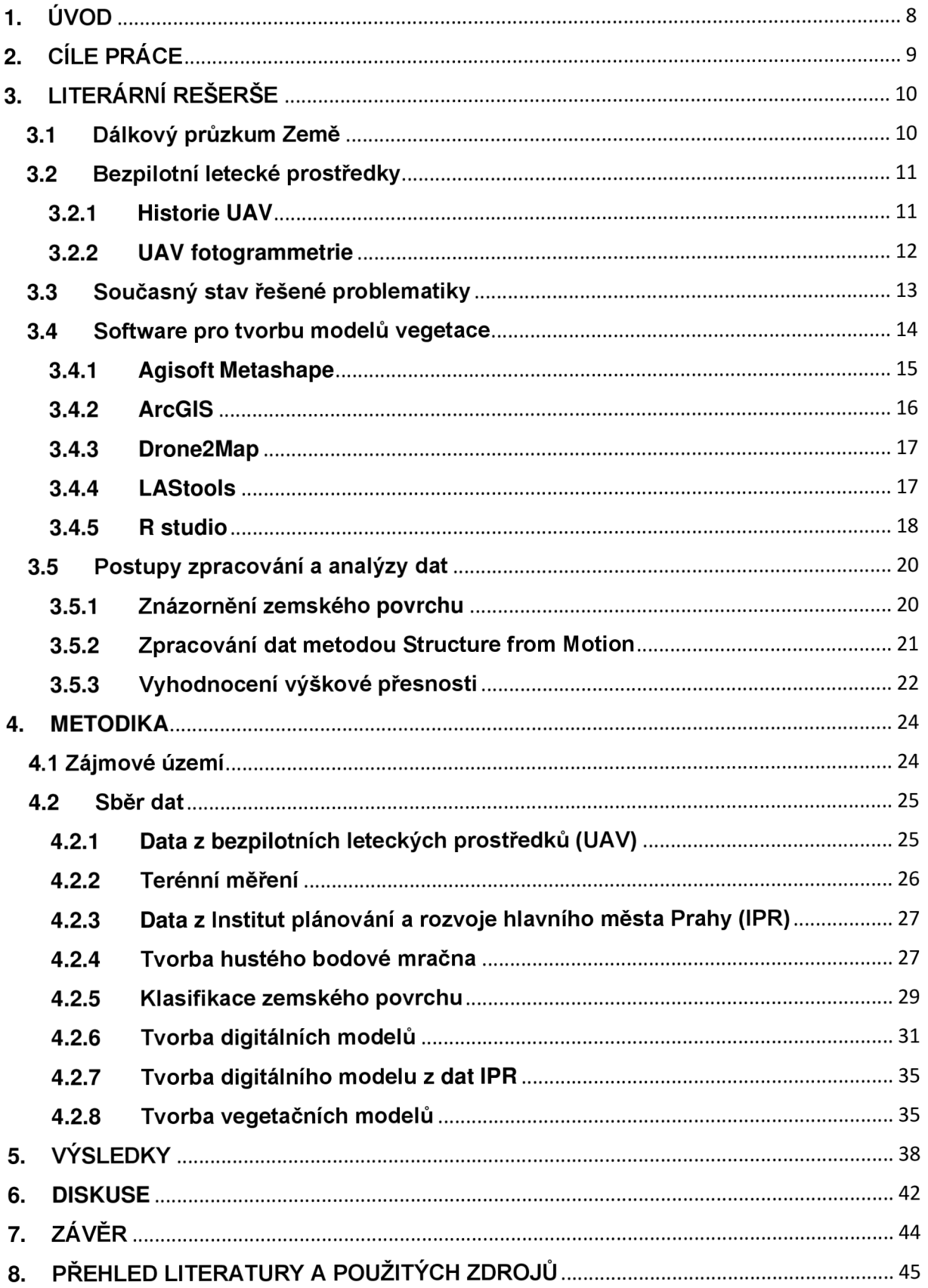

### **PŘEHLED POUŽITÝCH ZKRATEK**

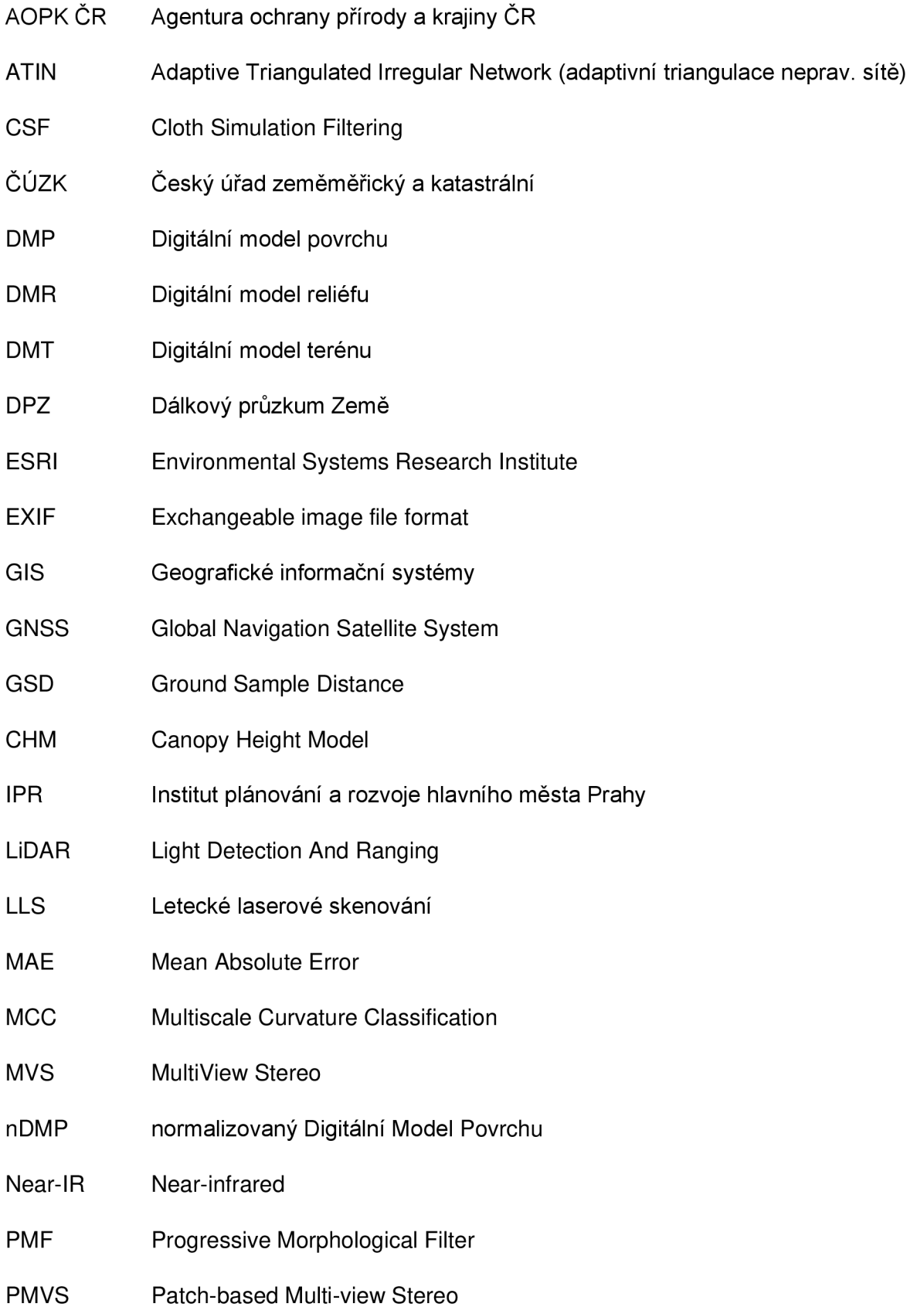

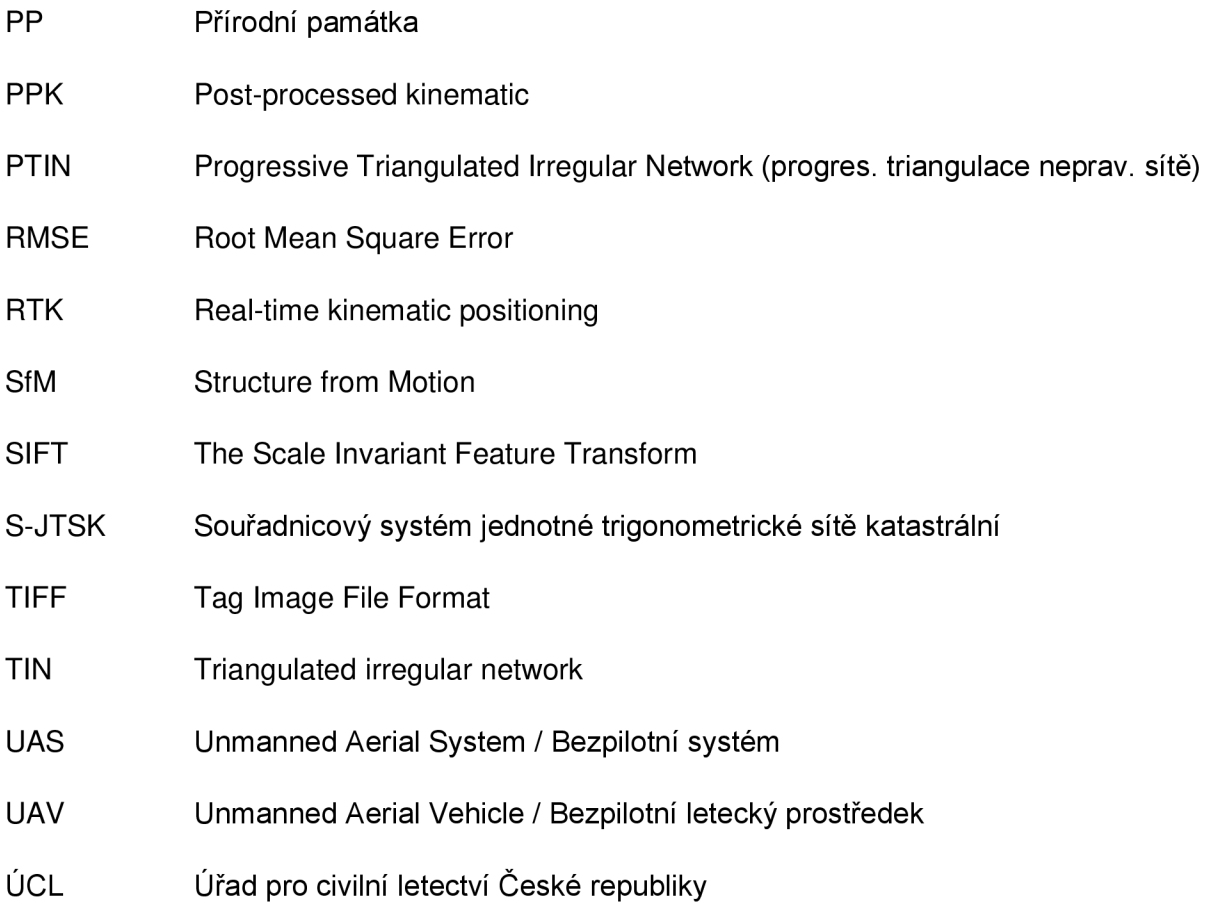

### **1. ÚVOD**

Pro udržitelné hospodaření v lesích je nutné pochopit jejich strukturu, případně samotný lesní ekosystém jako celek. Zásadními údaji při sledování obnovy lesa, kvantitativní analýze a hodnocení potenciálního poškození, jsou detailní informace o jednotlivých atributech lesa. Těmito atributy jsou například počet stromů, výška stromu, druh stromu nebo průměr koruny. K získání všech zmíněných údajů lze využít různé techniky a metodiky.

V posledních letech se nejběžnější technikou stal Light Detection And Ranging (LiDAR) a fotogrammetrie. Tyto metody disponují schopností zobrazit trojrozměrnou strukturu lesa a sledovat detailní změny v čase. LiDARové pulsy pronikají mezi větvemi a listy korun stromů a detekují oblasti zemského povrchu pod nimi. Mračna bodů se následně použijí ke generování digitálních modelů povrchu (DMP) a digitálních modelů terénu (DMT) za pomocí interpolačních algoritmů. Výškový model reprezentující výšku samotné vegetace (Canopy Height Model; CHM) lze získat odečtením DMT od DMP. Mnoho algoritmů, které detekují jednotlivé stromy je odvozeno právě na základě CHM .

UAV (Unmanned Aerial Vehicle) fotogrammetrie využívá snímky s vysokými překryvy, které jsou za pomoci algoritmů stereo zobrazení jako Structure from Motion (SfM), zpracovávány do prostorové struktury lesa. Hustota mračna se zde odvíjí od podélného a příčného překryvu snímků a výšky letu nad zkoumaným terénem. Tato metoda je oproti LiDAR v dnešní době cenově dostupnější, ale tím, že zobrazuje pouze zemský povrch, tak získává méně identifikovatelných bodů přímo na terénu (například kvůli jeho zastínění hustými korunami stromů apod.), což má za následek obtížnější tvorbu CHM .

### **2. CÍLE PRÁCE**

Hlavním cílem práce je vytvoření vegetačních modelů z dat pořízených bezpilotními leteckými prostředky (UAV) s využitím různých softwarů/algoritmů a jejich následné porovnání s terénním měřením a leteckým výškovým modelem z dat Institutu plánování a rozvoje hlavního města Prahy (IPR).

Dílčí cíle bakalářské práce souvisí s následujícími výzkumnými otázkami:

- (a) Jsou UAV multispektrální snímky zpracované metodou SfM vhodným datovým zdrojem pro tvorbu modelů vegetace?
- (b) Je možné pro tvorbu modelů vegetace využít algoritmy, které jsou primárně uzpůsobené pro zpracování dat pořízených zejména LiDAR?
- (c) Jaký z algoritmů určil výšku vegetace nejpřesněji ve srovnání s terénním měřením?
- (d) Je v přesnosti jednotlivých modelů vegetace patrný nějaký trend? Například zda systematicky nadhodnocují, nebo naopak podhodnocují výšku vegetace?
- (e) Liší se přesnost UAV modelů oproti modelu, který byl vytvořen na základě leteckých snímků?
- (f) Lze data pořízená pomocí UAV využít pro aktualizaci stávajících výškových modelů pořízených například pomoci letecké stereofotogrammetrie či LiDAR?

### **3. LITERÁRNÍ REŠERŠE**

#### **3.1 Dálkový průzkum Země**

Dálkový průzkum Země (DPZ) je podle nejrozšířenější definice věda i umění získávat užitečné informace o objektech, plochách či jevech prostřednictvím dat měřených na zařízení, která s těmito zkoumanými objekty, plochami či jevy nejsou v přímém kontaktu (Lillesand, Kiefer, 2007).

Dobrovolný (1998) dále definuje DPZ jako systém skládající se ze dvou subsystémů. První subsystém je sběr a přenos dat, kde dochází k vlastnímu technickému zabezpečení. Druhý subsystém je analýza a následná interpretace dat.

Metody dálkového průzkumu Země lze rozdělit podle několika hledisek. Dělíme podle toho, z jakých nosičů byly obrazové materiály zhotoveny, za jakým účelem byly zhotoveny nebo dle zdroje elektromagnetického záření. Dobrovolný (1998) popisuje, že rozdělení pořízených dat vychází ze způsobu zaznamenávání. Pořizování snímků za pomoci leteckých nebo družicových nosičů nazýváme konvenční. Tato metoda využívá fotografické snímky, které jsou pořizovány centrální projekcí analogově (na filmový materiál) nebo digitálně. Fotografické snímky jsou schopny zachytit pouze úzký rozsah vlnových délek, ale za to poskytují kvalitnější prostorové rozlišení a detaily. Kasser a Egels (2002) uvádějí, že předností této metody je rozsáhlé využití ve fotogrammetrii, například při výrobě map velkých měřítek.

Nekonvenční metody se odlišují zejména způsobem vzniku snímku. Skenování dané oblasti probíhá po řádcích za pomocí radiometrů, přístrojů na měření radiace. V porovnání s fotografickými snímky poskytují nekonvekčně pořízená data menší detail a odlišná zkreslení. Hlavní výhodou je snímaní v mnohem širší části elektromagnetického spektra a digitální podoba, díky níž lze proces zpracování automatizovat

Každý objekt na Zemi je samostatným zdrojem elektromagnetického záření, případně záření alespoň odráží, což je dáno jeho fyzikálními vlastnostnostmi. Na základě toho je elektromagnetické záření uváděno jako hlavní nositel informace v DPZ. Tento pojem je společně s vlnovou délkou spojován s termínem elektromagnetické spektrum. Určité části tohoto spektra jsou využívány i v DPZ. Nejpoužívanější je záření ultrafialové, infračervené, viditelné, tepelné a mikrovlnné. V dnešní době se snímají až stovky pásem najednou. Takový snímek nazýváme hyperspektrální. (Dobrovolný, 1998).

#### **3.2 Bezpilotní letecké prostředky**

Bezpilotním leteckým prostředkem, též známým pod anglickou zkratkou UAV (Unmanned Aerial Vehicle), je označováno letadlo bez pilota nebo posádky na palubě. Zařízení může být ovládáno pilotem z pozemní stanice manuálně, popřípadě je schopno létat v poloautomatickém či automatickém režimu, kdy se řídí předem naprogramovaným leteckým plánem. S časovým vývojem technologií se samotný pojem UAV rozšířil na UAS (Unmanned Aerial System), aby byl zohledněn fakt, že soustava zahrnuje kromě leteckého zařízení i komplexní pozemní vybavení.

Český Úřad (ÚCL ©2022) pro civilní letectví definuje bezpilotní letadla a bezpilotní systémy následovně:

*"Bezpilotní letadlo (UA) je letadlo určené k provozu bez pilota na palubě (může se jednat a většinou se jedná o součást bezpilotního systému). V kontextu legislativního rámce České republiky se za bezpilotní letadla považují všechna bezpilotní letadla s výjimkou modelů letadel s maximální vzletovou hmotností nepřesahující 20 kg."* 

*"Bezpilotní systém (UAS) je systém skládající se z bezpilotního letadla, řídicí stanice a jakéhokoliv dalšího prvku nezbytného k umožnění letu, jako například komunikačního spojení a zařízení pro vypuštění a návrat. Bezpilotních letadel, řídicích stanic nebo zařízení pro vypuštění a návrat může být v rámci bezpilotního systému více."* 

Na místo termínu bezpilotní letadlo se častěji můžeme setkat s hovorovějším označením "dron". Toto slangové označení, které je mezi odborníky využíváno jen minimálně, bylo poprvé užito v listopadovém časopisu Popular Science roku 1946. Původ slova pochází z anglického *"drone",* což v překladu znamená *"trubec".* Motivací byl nejspíše typický bzučivý zvuk a původní nemotorné chování těchto strojů.

#### **3.2.1 Historie UAV**

První bezpilotní letecké prostředky byly konstruovány pro armádní účely a začaly se objevovat v 19. století. Pokud se máme definice bezpilotního letadla držet doslova, označíme za první použité letecké prostředky horkovzdušné balóny. Již rakousko-uherská armáda využila tohoto nápadu a v roce 1849 vyslala zápalné horkovzdušné balóny nad rebelující Benátky. Dále se jako nosič pro snímání zemského povrchu z výšky využívali draci nebo zvířata, například holubi (Dobrovolný, 1998).

Za první rádiově kontrolovaný bezpilotní letoun na světě považujeme tzv. Aerial Target. Ten byl v době vrcholící světové války vynalezen anglickým inženýrem Archibald Montgomery Low, který byl nazýván "otcem radiových systémů" (Karas a Tichý, 2016).

K největšímu rozkvětu bezpilotních prostředků došlo v 80. a 90. letech 20. století s příchodem počítačů a další potřebné techniky, kterou bylo možné dostatečně zmenšit. První generace letounů byla průzkumná. Až v 90. letech nasadilo Letectvo Spojených států modifikovanou ozbrojenou verzi UAV typu Predator při konfliktech na Balkáně (viz obrázek 1).

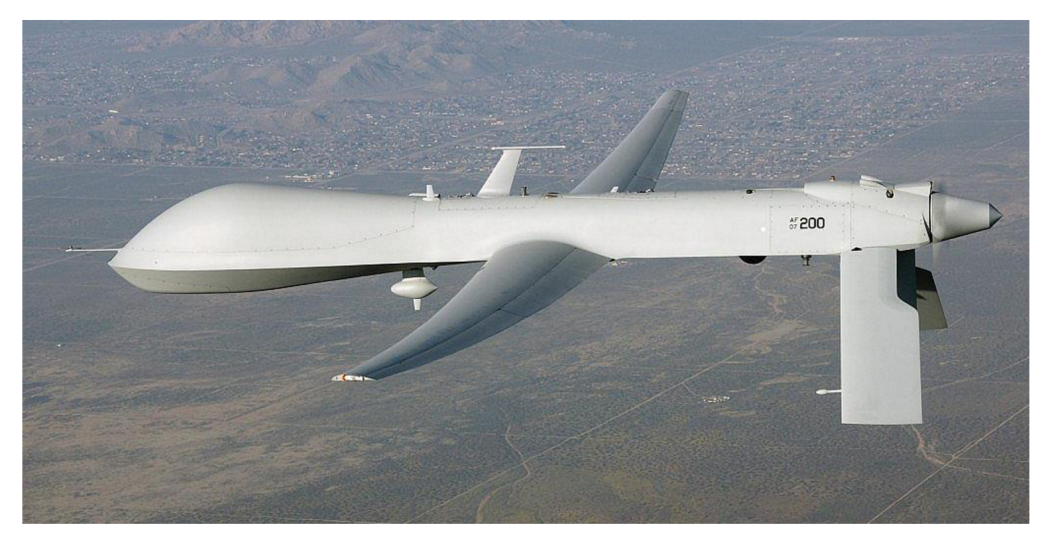

*Obrázek 1: Vojenský letoun typu Predator (Požáry, ©2013)* 

#### **3.2.2 UAV fotogrammetrie**

Fotogrammetrie je věda, způsob a technika získávání informací o objektech a prostředí skrze zaznamenávání a zpracování fotografických záznamů (Pavelka, 1998). Tradiční fotogrammetrie vychází ze záznamů v analogové podobě, kdy je obraz uložen na vrstvu filmu, který byl poté vyvoláván a zvětšen na fotografický papír. Pro tyto účely měl výsledný snímek rozměry 23 x 23 cm (Miřijovský, 2013). Díky výhodám dnešní moderní doby je možné i zaznamenávání fotografií digitální formou, za pomocí digitálních kamer nebo speciálních měřických fotogrammetrických komor.

Úlohou fotogrammetrie je vyhodnocovat body ze snímků na základě polohy a odvodit velikost, tvar a polohovou i výškovou lokaci objektů. Její přední výhodou je zaznamenávání stavu objektů v konkrétním čase. Díky tomu, že snímkování lze opakovat, může fotogrammetrie sloužit k vyhodnocování dynamiky krajiny a jevů v ní (Miřijovský, 2013).

UAV je dnes aktuální nástroj využívaný jako nosič různých snímacích zařízení jako jsou optické a termální kamery, infrakamery nebo snímače LiDAR. Často je však kvůli malé nosnosti bezpilotního prostředku použit kompaktní či zrcadlový fotoaparát. UAV fotogrammetrie kombinuje vertikální pohled z letecké fotogrammetrie a blízkou vzdálenost pozemní fotogrammetrie. S tím následně souvisí pořízený detailnější snímek. Teorie UAV fotogrammetrie je velmi podobná té letecké. Štandartní postupy je ale nutné poupravit z důvodu specifických charakteristik bezpilotních prostředků.

Pro přesné vyhodnocení snímků pořízených bezpilotními leteckými prostředky je nutné znát prvky vnější orientace. Těmi jsou poloha a natočení snímku vůči souřadnicovému systému na Zemi. Toho lze docílit dvěma způsoby. Přesnější z nich se provádí za pomoci vlícovacích bodů se známými X, Y, Z souřadnicemi. Tento proces manuálního georeferencování je poměrně časově náročný, a to nejen při následném zpracování snímků, ale také při jejich samotném sběru. Časově efektivnější je využití bezpilotního prostředku vybaveného GNSS přijímačem, který je schopný určit polohu místa vyhotovením každého snímku v průběhu letu či následně po něm.

#### **3.3 Současný stav řešené problematiky**

Nejstarší metodou sběru dat o lesích je terénní průzkum. Ten je sice velice přesný, ale časově a finančně náročný. Dnes se již pro trvale udržitelné obhospodařování lesů využívá především odvětví dálkového průzkumu Země (Mohan a kol., 2017). Detekce zdravotního stavu lesa, zjištění produkce dřevní hmoty nebo zachování ochranných a společných funkcí lesa je hlavním klíčem k hospodaření s vzácnými přírodními zdroji. Zdravotní stav vegetace je ohrožován mnoha faktory, například globální změnou klimatu (Zhao a kol., 2021), znečištěním (Tavera Busso a kol., 2021), lidskou aktivitou (Moudrý a kol., 2019), škůdci (Bárta a kol., 2022) nebo přírodními katastrofami (Marlier a kol., 2022).

Největší výhoda DPZ je pořízení dat pro velkoplošné oblasti. S velikostí území úzce souvisí i prostorové rozlišení, které určuje velikost rozeznatelných objektů. V případě lesa mluvíme o jednotlivých stromech, porostech až po větší lesní celky. Pro studie lesních porostů je možné využít letecké snímky (Miller a kol., 2000), které jsou vhodné pro menší území. Za to družicová data dokážou zachytit velké území v pravidelných intervalech, což umožní pozorování průběžného stavu lesa. Navíc jsou schopné snímat v různých intervalech elektromagnetického spektra.

Pro hodnocení lesa je možné kromě multispektrálních dat (Wallis a kol., 2019) používat i data hyperspektrální, radarová (Almeida a kol., 2021) nebo data z leteckého laserového skenování (LLS) (Okojie a kol., 2020), což je jedna z variant využití technologie LiDAR. Tato moderní metoda hromadného sběru dat využívá laserového paprsku odraženého od snímaného objektu. Výstupem je husté bodové mračno, které je následně možné využít při jejich 3D rekonstrukci objektů. Metoda LiDAR byla použita i ve studii od Moudrý a kol. (2019), kteří metodu využili k získání informací o terénu a vegetačním pokryvu výsypek. Porovnávali hodnotu mračen bodů odvozených fotogrammetricky a Light Detection and Ranging (LiDAR). Výsledky potvrdily, že přesnost DTM (rozlišení 1 m) odvozeného ze snímků pořízených

fotogrammetricky, byla srovnatelná s DTM odvozeným z LiDAR (RMSE 0,19 m a 0,12 m), proto zhodnotili přesnost obou metod jako dostatečnou pro sledování terénu výsypek.

Naopak příkladem výzkumu zabývajícím se využití UAV fotogrammetrie je studie od Panagiotidis a kol. (2017), kteří použili snímky s vysokým rozlišením snímané prostřednictvím k odhadu výšky stromů a průměrů korun. Z výsledků vyplývá, že vyšší shodu mezi terénními a fotogrammetrickými daty zaznamenali pro samotné výšky stromů než pro průměry korun. Avšak na základě RMSE% , které bylo v rozmezí 11,42-12,62 % pro výšku a 14,29-18,56 % pro průměr koruny zhodnotili, že celková přesnost výsledků je dostačující pro aplikaci těchto dat v lesnictví.

#### **3.4 Software pro tvorbu modelů vegetace**

Definice slova software je v informatice vysvětlena jako sada všech počítačových programů, které provádějí určitou činnost. Software geografických informačních systémů (GIS) umožňuje sběr, ukládání, analýzu a následnou vizualizaci všech typů geografických prostorových dat v podobě map či dalších grafických zobrazení pro prezentaci analýz (Břechovský, Jedlička, 2012). Protože statické snímky pořízené bezpilotním prostředkem zajišťují dostatečné překrytí, lze je následně zpracovávat do 2D i 3D mapových produktů. Pro takové zpracování obrazu existuje mnoho online služeb.

V této práci bude hodnoceno pět běžně používaných softwarových řešení pro tvorbu digitálních modelů (viz obrázek 2). Softwary Agisoft Metashape a Drone2Map jsou specificky vytvořené pro zpracování dat pořízených bezpilotními leteckými prostředky. Software LAStools a balíček lidR v RStudio jsou vytvořeny pro zpracování dat pořízených metodou LiDAR. Poslední software ArcGIS Desktop je především záležitostí geografických informačních systémů. Podrobně budou zkoumány algoritmy, které jsou v softwarech implementovány pro práci s daty ve formátu LAS. Jedná se o široce používaný binární formát specifikovaný pro práci s bodovým mračnem vytvořeným LiDARem.

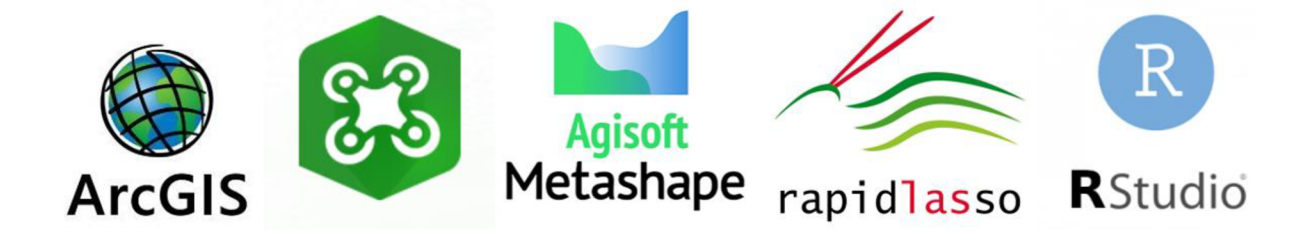

*Obrázek 2: Použité softwary pro tvorbu normalizovaných digitálních modelů terénu* 

#### **3.4.1 Agisoft Metashape**

Agisoft Metashape (dříve Photoscan) je komerční profesionální software se zaměřením na technologie počítačového vidění. Patří mezi nejznámější softwary spojené se zpracováváním a vizualizací prostorových dat. Jedná se o jeden ze softwarových produktů ruské firmy Agisoft LLC, která vznikla v roce 2006. Software je dostupný ve verzích Standart a Professional. Zatímco štandartní verze je určena pouze pro jednoduché úkoly, verze Professional nabízí specifické nástroje pro práci v GIS. Kromě běžných dat umožňuje kompletní zpracování fotogrammetrických snímků, dále pak umožňuje zpracování dat metodou Structure from Motion (SfM). Své uplatnění nachází i v oblastech zemědělství, archeologie, televizní produkce nebo filmu. Pro tuto práci byla použita verze Professional na vypůjčeném školním počítači s verzí softwaru 1.6.1. (Agisoft ©2022).

Software disponuje čtyřmi nástroji pro klasifikaci 3D bodového mračna. Prvním z nich je *Classify Points,* který je založen na sémantické klasifikaci a umožňuje roztřídit body do šesti tříd. Jednou z nich je samotný zemský povrch. Druhým nástrojem pro automatickou klasifikaci je *Classify Ground Points.* Na rozdíl od předchozího nástroje neumožňuje realizovat klasifikaci do předdefinované sady tříd, ale snaží se pouze vybrat body reprezentující zemský povrch. Jako vstupní parametr je zapotřebí zvolit úhel a sklon od sousedních bodů podle zkoumaného terénu. Tento nástroj používá algoritmus založený na nepravidelné trojúhelníkové síti (TIN). Třetí nástroj *Select Points by Color* klasifikuje body na základě jejich barevnosti. Tento nástroj vyžaduje iterativní proces, ve kterém se upravují barvy a tolerance. Posledním nástrojem je *Assign Class,* který je plně manuální a umožňuje ručně vybírat body a třídit je podle uvážení uživatele do tříd.

Algoritmus pro klasifikaci zemského povrchu implementovaný v tomto softwaru je založen na adaptivní triangulaci nepravidelné sítě (ATIN) (Axelsson, 1999). Je velice jednoduchý a probíhá rovnoměrně nebo lokálně v trojúhelníkových sítích. Z počátečních bodů, které se vyberou na základě uživatelem zvolené mřížky, se vytvoří počáteční TIN, jakožto první přiblížení terénu. TIN se následně opakovaně zhusťuje, dokud nejsou klasifikovány všechny body (Klápště a kol., 2020).

Pro tvorbu digitálních modelů v softwaru slouží nástroj *Build DEM.* Jako vstupní zdroj dat se používá bodové mračno. Pro interpolaci modelu je možné nastavit tři varianty. Parametr *Disabled* využívá k interpolaci samotné body vstupujícího mračna. Při volbě *Enabled* jsou interpolovány oblasti, které jsou viditelné alespoň na jednom ze vstupních snímků. Poslední volbou je *Extrapolate,* která počítá i s krajními hodnotami.

#### **3.4.2 ArcGIS**

ArcGIS je jeden z produktů od americké společnosti ESRI (Environmental Systems Research Institute), která byla založena v roce 1969. Dnes je jedním z největších výrobců software GIS. V České republice je distributorem ArcData s.r.o. (ESRI ©2022).

Celý ArcGIS je rozdělen na několik podskupin viz obrázek 3:

- ArcGIS Desktop kompletní software pro desktopový GIS
- ArcGIS Engine sada softwarových komponentů pro vývoj uživatelských aplikací poskytuje soubor knihoven, které lze použít pro programování aplikací nebo nástrojů
- ArcGIS Server GIS na serveru pokrývající serverové služeby potřebné pro GIS, ať už databázové služby, nebo samotné aplikační servery
- ArcGIS Mobile mobilní GIS poskytující vylepšenou podporu mobilních technologií pro sběr dat v terénu

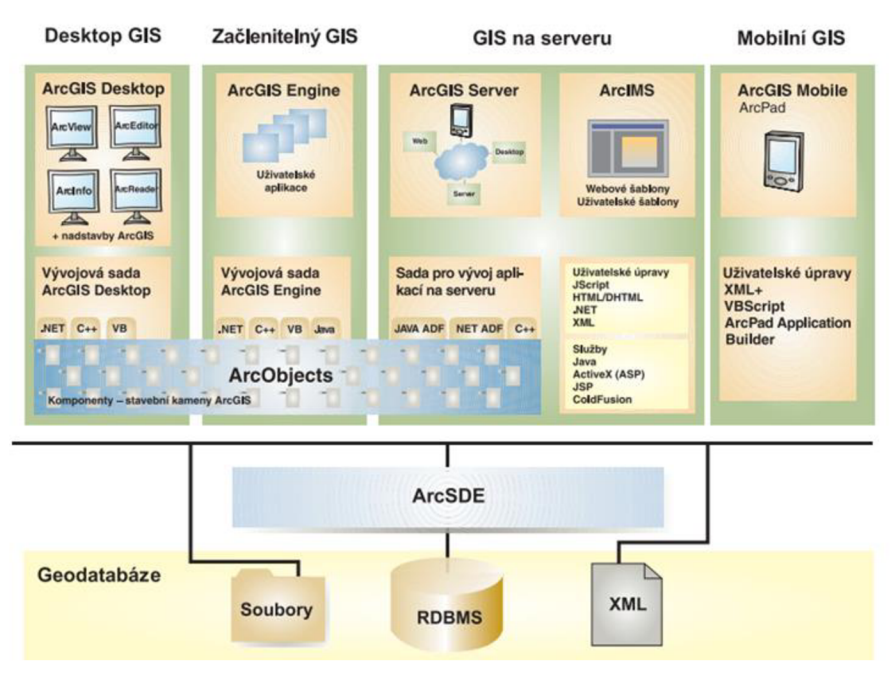

*Obrázek 3: Schéma rozdělení ArcGIS (ArcDATA Praha,2022)* 

ArcGIS Desktop je sada pěti aplikací: ArcMap, ArcCatalog, ArcScene, ArcGlobe a ArcGIS Pro. První čtyři programy jsou navzájem kompatibilní, zatímco nejnovější verze ArcGIS Pro je navržena, aby fungovala nezávisle s ekvivalentními funkcemi čtyř vyjmenovaných výše. Uživatelé mohou své výsledky prací sdílet, a to na například v aplikaci ArcGIS Online (ArcDATA Praha, ©2022).

Detekci zemského povrchu lze v softwaru provést nástrojem Classify LAS Ground. Algoritmus tohoto nástroje neobsahuje bližší informace. Jak uvádí Klápště a kol. (2020) společnost ESRI se vyjádřila, že se jedná o komplexní proprietami řešení a další informace o použité technice nejsou dohledatelné. Výchozí nastavení *Standard má* toleranci pro odchylky sklonu, a tak umožňuje zachytit topografické zvlnění. Metoda *Conservative* je vhodná pro méně členitý terén a odlišuje půdu od nízko položené vegetace. Oblasti s ostřejšími reliéfy, jako jsou hřebeny a vrcholy kopců nejlépe detekuje metoda *Aggressive* (ESRI ©2021).

V prostředí ArcGIS existují dvě interpolační techniky pro zpracování dat ve formátu LAS. Nástroj *LAS Dataset To Raster* přetvoří vstupní bodové mračno v rastr. První přístup interpolační metody (Binning) za použití metody *Cell Assignment a Void Fill* určí každý bod do dynamického mnohoúhelníkového polygonu, který se liší podle úrovně detailů. Druhý přístup je založen na reprezentaci a odvozuje hodnotu buněk na základě interpolace založené na nepravidelné trojúhelníkové síti (TIN). V obou případech je dostupná *Linear a Natural Neighbors* triangulační metoda (ESRI, ©2021).

#### **3.4.3 Drone2Map**

Aplikace Drone2Map je součástí platformy ArcGIS. Umožňuje ze surových snímků nasnímaných bezpilotními leteckými prostředky získávat cenné informace. Snímky lze zpracovávat do 2D produktů (ortomozaika), výškových produktů nebo 3D produktů (bodová mračna). Všechny výstupy z aplikace Drone2Map lze snadno zpřístupnit nebo sdílet na dalších platformách ArcGIS (ESRI, ©2022).

Podobně jako software Agisoft Metashape využívá Drone2Map k vytvoření 3D mračna bodů metodu SfM v kombinaci MVS. Přestože oba softwary využívají stejný algoritmus, pracovní postup se v mnohém liší. Nabídka Drone2Map je podstatně méně obsáhlá. Jednotlivé kroky procesu nelze pozměnit podle uvážení uživatele, a to ze softwaru dělá tzv. černou skřínku.

Podobně jako pro klasifikaci zemského povrchu v ArcGIS Desktop zde není známo, na jakém principu algoritmus funguje. Pro generování DMP jsou zde dostupné algoritmy založené na interpolaci inverzní vzdálenosti nebo triangulace. Software nabízí možnost filtrací bodů v mračnu pro vygenerovaný povrch. Při tvorbě DMT je nastavitelná pouze hodnota rozlišení.

#### **3.4.4 LAStools**

Rapidlasso LAStools je aktuálně jedno z nejvíce oceňovaných softwarových řešení pro zpracování mračna bodů. Poskytuje nástroje pro klasifikaci, převod, filtrování, rastrování, triangulaci, ořezávání a vektorizaci dat LiDAR. Jedná se o komerční software, ale pro

nekomerční účely ho lze využít i jeho bezplatnou verzi. S programem lze pracovat za pomocí příkazového řádku nebo jednoduchého grafického rozhraní (Rapidlasso, 2022). Tento software byl zvolen, aby otestoval, zdali algoritmus určený primárně pro lidarová data poskytne dostačující výsledky i v případě fotogrammetrických dat pořízených bezpilotním leteckým prostředkem.

Klasifikaci pozemních bodů v LAStools lze provést dvěma nástroji – *lasground* a *lasground\_new.* Oba nástroje jsou velice podobné, novější verze je však přepracovaná k tomu, aby mnohem lépe zvládala klasifikovat komplikovaný terén. Nástroj umožňuje nastavit tři základní parametry: *Spike* (m), *Offset* (m) a *Step Size* (m). Nastavení doplňujícího parametru *Bulge,* který určuje maximální hodnotu vyboulení při zpřesňování TIN může přinést přesnější výsledky zejména pro klasifikaci bodů pořízených jinými metodami než LiDAR. Implementovaný algoritmus pro klasifikaci zemského povrchu zde využívá stejně jako v softwaru Agisoft Metashape adaptivní triangulaci nepravidelné sítě (ATIN). Pro odlišení této skutečnosti se algoritmus využívaný v LAStools uvádí pod termínem progresivní triangulované nepravidelné sítě (PTIN). Odkaz na tento termín najdeme například ve článcích od Montealegre a kol. (2015) a Klápště a kol. (2020), který popisuje zmíněný algoritmus jako konzistentní jak pro data LiDAR, tak i ta fotogrammetrická.

Jak uvádí Khosravipour a kol. (2016), algoritmus pojmenovaný *" Pit-free",* který vyvinul a je implementován v softwarovém balíčku LAStools je jeden z funkčních prototypů, který zabraňuje tvorbě hrotů při rekonstrukci TIN. Algoritmus bere na místo prvního návratu v potaz všechny relevantní návraty LiDAR. Výzkumu dokazuje, že výrazně zlepšuje přesnost při detekci korun stromů a nazývá se novým přístupem využívaným v lesnictví. Na základě tohoto algoritmu bylo pro generování modelů (viz obrázek 26 a 27) použit nástroj Ias2dem. V softwaru jsou implementované dva zcela totožné nástroje *Ias2dem* a *blas2dem.* Druhá zmíněná varianta ovšem pracuje mimo jádro a dokáže zpracovat až 2 miliardy bodů najednou.

#### **3.4.5 R studio**

R Studio je otevřené vývojové prostředí pracující v programovacím jazyce R. Aplikace existuje v desktopové (RStudio Desktop) a serverové variantě (RStudio Server). První oficiálně veřejně přístupná beta verze byla vydána v únoru 2011. Programovací jazyk R je specializovaný na statické výpočty, statickou analýzu dat a jejich grafické zobrazení. Výstupem jsou tedy nejčastěji 2D a 3D grafy. Podporuje také matice a maticové výpočty. Jazyk se stal trendem v oblastech statistiky a jeho prostředí je stále rozšiřováno o knihovny nebo balíčky samotnými uživateli.

Společně s R Studiem je automaticky nainstalována sada základních balíčků. Volně dostupných je aktuálně okolo 11 tisíc balíčků, které rozšiřují jazyk o další možnosti. Například

o nástroj na import či export dat, tvorbu reportů nebo speciálně vytvořené balíčky pro určitý druh projektu, ke kterému se R využívá. Pro účely této práce byla použita nejnovější verze 4.1.3. (RStudio ©2022).

Jeden z mnoha balíčků, který lze do softwaru RStudio nainstalovat je lidR. Ten poskytuje sadu nástrojů určenou pro práci s daty LiDAR, nejčastěji v kontextu s lesnictvím. Nástroje obsahují algoritmy pro tvorbu DMT, DMP, CHM nebo detekci, segmentaci nebo vymezení jednotlivých stromů.

V balíčku lidR jsou implementovány tři algoritmy pro klasifikaci zemského povrchu. Zhang a kol. (2003), popsal první algoritmus *Progressive Morphological Filter* (PMF) fungující na úrovni mračna bodů bez jakékoliv rasterizace. Morfologická manipulace se provede na mračno bodů, nikoliv na rastr. Metoda *Cloth Simulation Filtering* (CSF) využívá techniku fyzikálního procesu, která se nazývá simulace látky. Představte si, že kus látky je umístěn nad terénem a klesá vlivem gravitace. Za předpokladu, že je tkanina dostatečně měkká, aby přilnula k povrchu, konečný tvar tkaniny je DM P. Ovšem pokud je terén nejprve obrácen vzhůru nohama a tkanina je definována svou tuhostí, konečný tvar tkaniny představuje DMT (Zhang a kol., 2016). Poslední algoritmus klasifikuje body na základě *Multiscale Curvature Classification* (MCC), který byl vyvinut s cílem klasifikace v lesních ekosystémů (Evans a Hudak, 2007).

Nejnovější verze balíčku lidR 4.0.0 vydaná v únoru letošního roku nabízí tři funkce pro vytvoření DMP. První funkce je založena na algoritmu *Point To Raster,* která je koncepčně nejjednodušší. Principem je uživatelem definované rozlišení na základě velikosti mřížky a přiřazení výšky bodu každému pixelu. Nevýhodou této metody můžou být prázdné pixely, při příliš vysokém rozlišení na malý počet bodů. Druhá funkce využívá algoritmus založený na Delauneyho triangulaci k interpolaci prvních návratů. Bez ohledu na rozlišení tento přístup nevytváří pro výstupní rastr prázdné pixely. Obě tyto metody můžou vést k mezerám z nepřirozeně nízkých pixelů v jejich porovnání se sousedními oblastmi, které se nazývají "prohlubně" a jsou tvořeny prvními návraty (Roussel a kol., 2020). Poslední funkce řešící tento problém, je založena na již zmiňovaném algoritmu *"Pit-free",* který bere v potaz všechny návraty. Pro generování DMT (viz obrázek 30) jsou zde implementovány tři základní interpolace - TIN s využitím Delaunayovy triangulace, inverzní vážená vzdálenost (IDW) a Kriging.

### 3.5 **Postupy zpracování a analýzy dat**

#### **3.5**.1 **Znázornění zemského povrchu**

Zemský povrch je matematicky nevyjádřitelná plocha, kterou je třeba značně generalizovat. Znázornit a umožnit provádět další operace má za úkol digitální výškový model (Digital Elevation Model;DEM). Ten prezentuje povrch jako 2D nebo 3D model, který se skládá z naměřených dat a interpolačních metod, které dopočítají data pro místa, kde chybí. Informací o topografii je využíváno především v geografických vědních oborech.

Druhy výškových modelů podle terminologického slovníku Českého úřadu zeměměřického a katastrálního (ČUZK) (VÚGTK© 2020):

- Digitální model reliéfu reprezentace reliéfu zemského povrchu v paměti počítače,  $\bullet$ složená z dat a interpolačního algoritmu.
- Digitální model povrchu zvláštní případ digitálního modelu reliéfu zobrazující povrch terénu doplněn o všechny umělé i přírodní prvky.
- Digitální výškový model digitální model reliéfu pracující výhradně s nadmořskými  $\bullet$ výškami bodů.

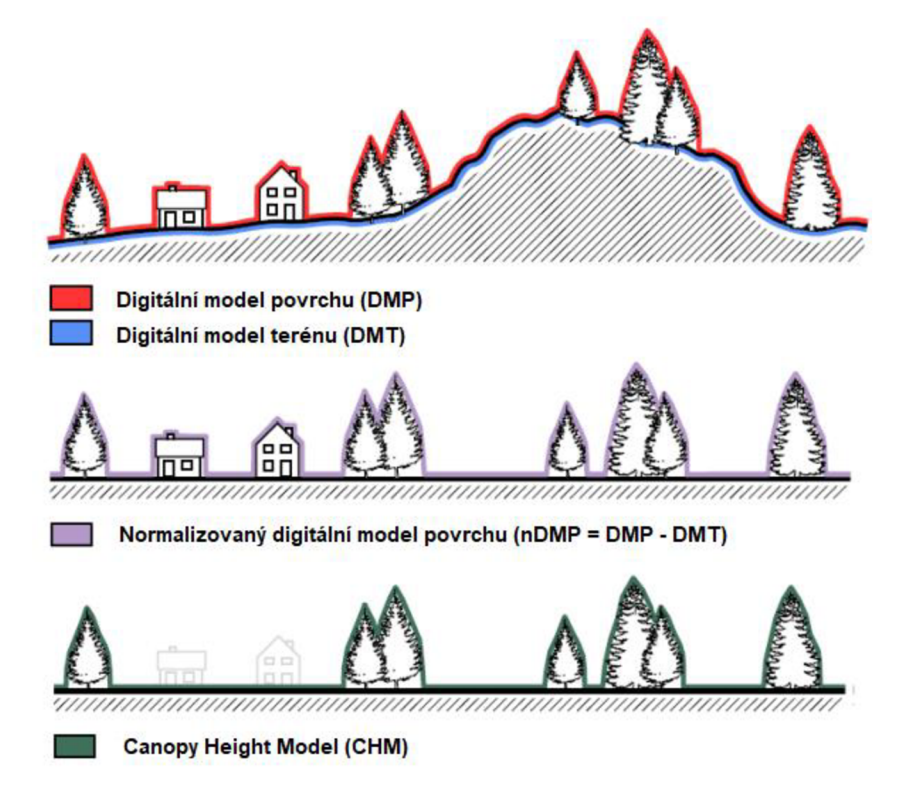

*Obrázek 4: Schématické znázornění výškových modelů (Moudrý, 2019)* 

Pro účely modelování terénu a extrakci prvků v 3D modelech znázorňující vegetaci se používají tři základní výškové modely, viz obrázek 4. Rastr digitálního modelu terénu (DMT) představující nadmořskou výšku holé země bez vegetace. Nejhlavnější jsou zde klasifikované body ležící na terénu. Dalším je digitální model povrchu (DMP) a normalizovaný digitální model povrchu (nDMP), který se používá k samotnému znázornění výšek struktur nad povrchem země. Pro znázornění samotné vegetace a absolutních výšek existuje speciální forma normalizovaného digitálního modelu povrchu – Canopy Height Model (CHM). Docílit normalizovaného digitálního modelu povrchu, lze například odečtením digitálního modelu terénu od digitálního modelu povrchu nebo přímo z bodového mračna, například v softwaru LAStools.

#### **3.5.2 Zpracování dat metodou Structure from Motion**

Structure from Motion je fotogrammetrická zobrazovací technika, která je založena na odhadování trojrozměrné struktury z dvourozměrných překrývajících se snímků pořízených pohybujícím se nosičem. Princip metody kombinuje výhody průsekové fotogrammetrie a stereofotogrammetrie (viz obrázek 5), díky čemuž mohou být snímky pořízeny s rovnoběžnými i konvergentními osami záběru. Jedinou podmínkou při pořízení je tedy dostatečný překryv a kvalita snímků (Šimeček, 2014).

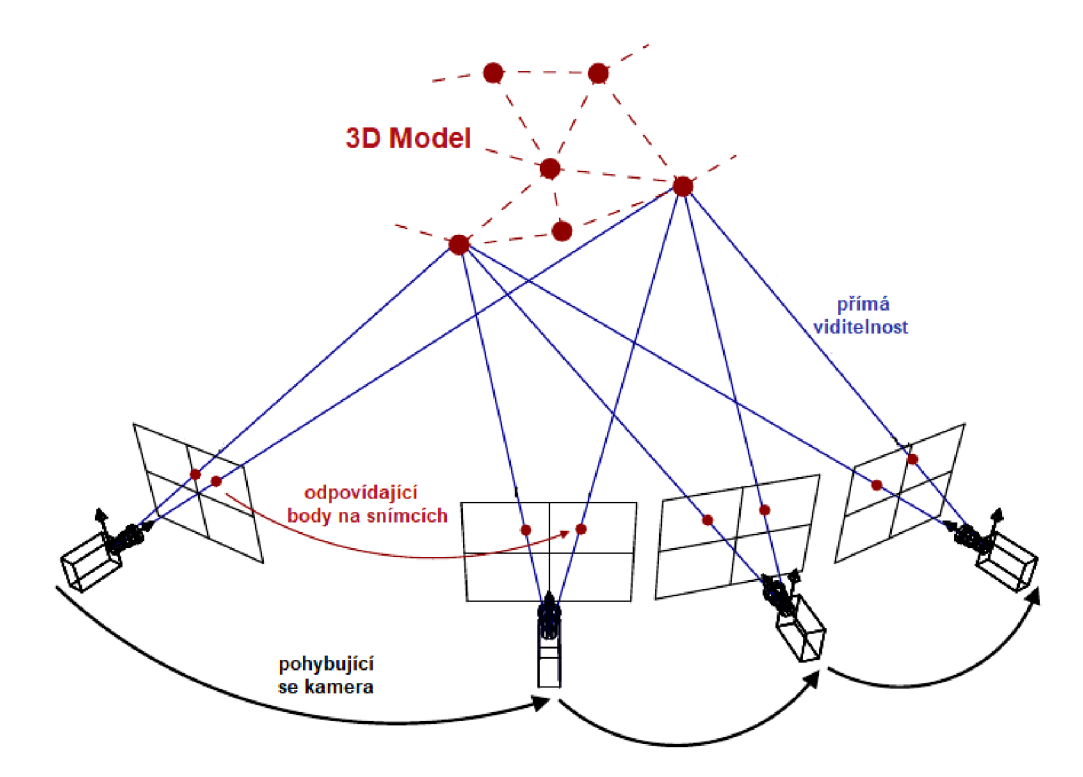

*Obr&zek 5: Princip metody Structure from Motion (Sjoerd van Riel, 2016)* 

Za pomocí metody SIFT (The Scale Invariant Feature Transform) nejprve dojde k rozpoznání charakteristických bodů, které jsou viditelné na více snímcích i přes změnu měřítka, šumu, osvětlení a posunu v obraze. SIFT nalezne tyto body na základě lokálních extrémů obrazové funkce a nestabilní body, které nejsou dostatečně kontrastní vyloučí. Pro větší stabilitu jsou odstraněny i body nacházející se na hranách, u kterých není určení jednoznačné. Počet klíčových bodů, kterým budou vypočtena projekční centra společně s orientací, závisí na rozlišení kamery, ostrosti snímku, snímaném objektu a jeho vzdálenosti od kamery. Každý klíčový bod musí být nalezen alespoň na třech snímcích, aby byl použit.

Po získáním geometrie následuje rekonstrukce v obraze a pohybu kamery pro všechny snímky. Výsledkem algoritmu SfM je pozice všech kamer a 3D rekonstrukce bodů - řídké mračno. Následuje svazkové vyrovnání neboli vyrovnání všech parametrů jako je souřadnice bodů, prvky vnitřní orientace, pozice a rotace kamer. Výpočet hustého bodového mračna je proveden za pomocí algoritmu PMVS (Patch-based Multi-view Stereo), kde je bod reprezentován jako obdélníková ploška a jsou získány z korelace v původním obraze. Jako vstupní data používá algoritmus řídké mračno bodů. Data dále prochází expanzí, kde se tvoří nové plošky, a nakonec dochází k filtraci nepotřebných plošek (Šimeček, 2014).

#### **3.5.3 Vyhodnocení výškové přesnosti**

Pro posouzení a interpretaci vytvořených modelů vegetace použijeme ukazatele RMSE (Root Mean Square Error) a MAE (Mean Absolute Error). Tyto ukazatele nám dají informaci o chybovosti výsledků neboli jak se predikované hodnoty liší od pozorovaných hodnot. Výpočty vyhodnocení probíhaly v softwarovém MS Excel.

#### **Odmocnina ze střední kvadratické chyby - RMSE**

Nejznámější a nejrozšířenější metrikou používanou v geografických informačních systémech je odmocnina ze střední kvadratické chyby definovaná vztahem

$$
RMSE = \sqrt{\frac{\sum_{i=1}^{N} (\bar{y}_i - y_i)^2}{N}}
$$

*Rovnice 1: Vzorec pro střední odmocninu z kvadratické chyby- RMSE* 

kde

*yi -* je sledovaná veličina pro i-tý případ,

*yi -* je průměr sledované veličiny v celém souboru a

N - je celkový počet pozorování klasifikovaný systémem.

RMSE představuje průměrnou odchylku od predikované hodnoty od hodnot pozorovaných. Hodnoty jsou silně ovlivněny většími chybami, a tak poskytuje jiný pohled na přesnost výsledků s důrazem na velikost chyb. Armstrong (2001) poukazuje na fakt, že tento ukazatel není vhodné používat pro srovnávání mezi různými proměnnými.

V digitálním modelu terénu určuje hodnota RMSE rozptyl odchylek mezi modelem a kontrolními hodnotami. Čím nižší je hodnota RMSE, tím nižší je odchylka mezi dvěma výškovými sadami (Komárek, 2014).

#### Střední absolutní chyba - MAE

Ukazatel vyjadřující průměrnou hodnotu absolutních rozdílů mezi hodnotou skutečnou a predikovanou.

$$
MAE = \frac{1}{N} \times \sum_{i=1}^{N} |\bar{y}_i - y_i|
$$

*Rovnice 1: Vzorec pro střední absolutní chybu - MAE* 

kde

*yi -* je sledovaná veličina pro i-tý případ,

*yi -* je průměr sledované veličiny v celém souboru a

N - je celkový počet pozorování klasifikovaný systémem.

### **4. METODIKA**

#### **4.1 Zájmové území**

Při výběru studované lokality byl brán ohled především na dostupnost dat a přístupnost pro měření v terénu. Na zvoleném území přírodní památky Housle probíhá kontinuální snímkování za pomocí bezpilotních leteckých prostředků Laboratroří GIS a DPZ. Byla tedy možnost vybrat si data z libovolného vegetačního období.

Zkoumané území Přírodní památka Housle (viz obrázek 6) se nachází v městské části Lysolaje na severu hlavního města Prahy. Celé území má rozlohu 3,71 ha a rozkládá se v nadmořské výšce 290-315 m n.m. (AOPK ©2022). Přírodní památka (PP) zahrnuje hluboce zaříznutou erozní rokli zarovnanou do plošiny Hostovické tabule, táhnoucí se od východu na západ. Úzká rokle dosahuje 20-30 metrů hloubky a přibližné délky 650 m. Tvořena je převážně pískovcem a v menší míře opukou a břidlicí. Územím neprotéká žádný vodní tok. V rokli teče pouze přívalová voda po věších srážkách.

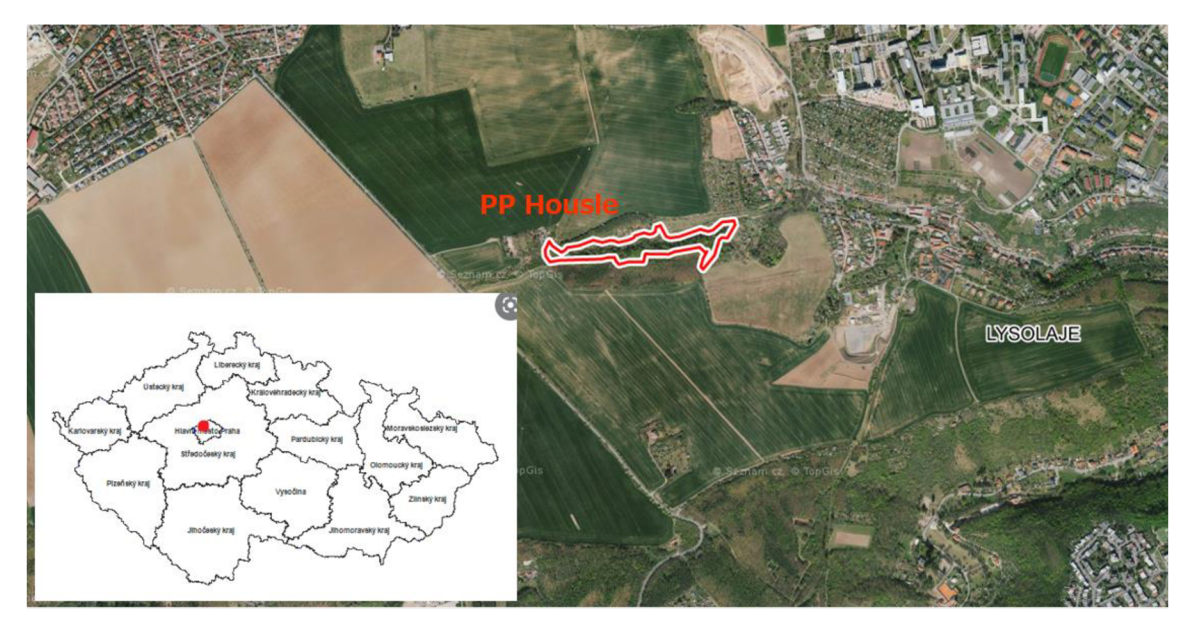

*Obrázek 6: Vizualizace zájmového území* 

Na skalách roste místy vřes, všechny stromy zde byly vysazeny uměle. Umělé zalesnění se skládá z nevhodných druhů, především z akátu a smrku. Aktuálně je na území snaha o eliminaci těchto nepůvodních druhů a nahrazení je přirozenějšími druhy jako jsou javor *(Acer sp.),* jasan *(Fraxinus sp.)* nebo dub *{Quercus sp.)* (Plán péče o PP Housle, 2010). Před zalesněním zde bylo největší naleziště v Praze chráněné třesně křovité *(Prunus fruticosa)*  (Kubíkové a kol., 2005).

Díky velké rozmanitosti biotopů se na lokalitě vyskytuje mnoho druhů společenstev. Významný je výskyt vzácnějších druhů hmyzu. Několik druhů střevlíků *(Carabidae)* nebo velkého nočního motýla lišaje lipového *(Mimas tiliaé)* (Pražská příroda, 2022). Ze savců se zde nachází typičtí zástupci lesní fauny, jako myšice *(Apodemus)* nebo norník *(Myodes).* Území také obývají běžné druhy ptáků (Plán péče o PP Housle, 2010).

Housle byly za přírodní památku vyhlášeny 1. září 1982. Hlavním předmětem ochrany je erozní rokle a její významný geologický profil. Druhotným předmětem je snaha o zachování útočiště pro řadu živočišných druhů, a to zejména hmyzu. Chráněné území je ve správě Magistrátu hlavního města Prahy (Plán péče o PP Housle, 2010). Na dně rokle je zřízena naučná stezka, podél které byly rozmístěny informační tabule o fauně, flóře a historii památky.

### **4.2 Sběr dat**

#### **4.2.1 Data z bezpilotních leteckých prostředků (UAV)**

Data byla nasnímána bezpilotním letounem od švýcarské firmy senseFly založené v roce 2009. Společnost vyvíjí a vyrábí vlastní řadu výkonných dronů s pevnými křídly pod značkou eBee pro profesionální využití. Použitý model eBee X (viz obrázek 7) byl navržen, aby splňoval nejvyšší standardy různých průmyslových odvětví. Dosáhne absolutní přesnosti až 1,5 cm a pokryje až 500 ha plochy. Ve vzduchu je schopný vydržet za dobrých podmínek až 90 minut. Ve stejném čase tudíž dokáže naskenovat až dvakrát větší území než multikoptéra. Díky dostupnosti korekční technologie RTK/PPK umožňuje opravit data o poloze na snímcích pořízených globálními navigačními satelitními systémy (SenseFly ©2022).

Letoun je kompatibilní s mnoha vyměnitelnými kamerami, tak aby byly splněny specifické podmínky pro každý projekt. V bakalářské práci byl využit multispektrální senzor MicaSense RedEdge-MX (viz obrázek 8). Senzor pořizuje snímky v pěti spektrálních pásmech, uvedené dále. Dále se vyznačuje prostorovým rozlišením 8 cm na pixel v letové výšce 120 m, globální závěrkou pro snímání obrazu bez zkreslení a pro vysoce přesné radiometrické kalibrace i přídavným světelným senzorem (SenseFly ©2022).

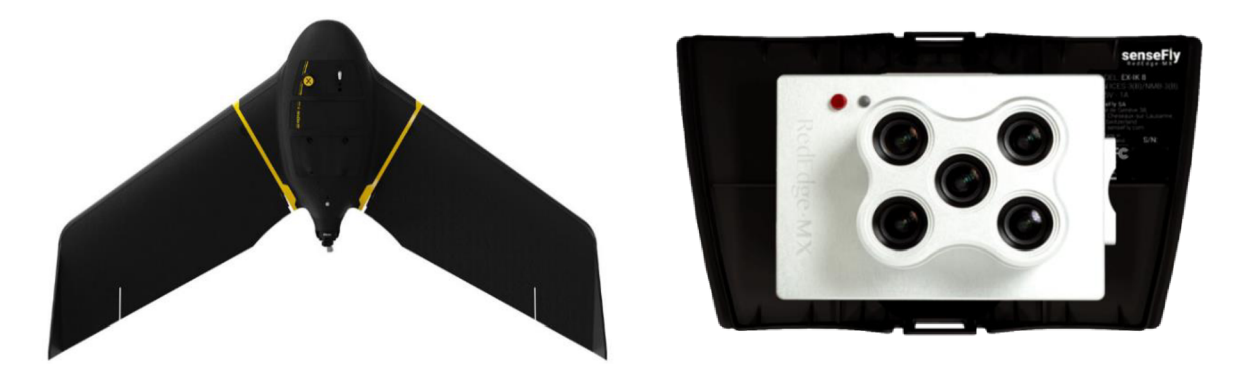

*Obrázek 7 a 8: Model bezpilotního letounu eBee X a multispektrální senzor MicaSense RedEdge-MX od firmy senseFly ([sensefly.com\)](http://sensefly.com)* 

Multispektrální pásma:

- Modrá (střed 475 nm, šířka pásma 20 nm)
- Zelená (střed 560 nm, šířka pásma 20 nm)
- Červená (střed 668 nm, šířka pásma 10 nm)  $\bullet$
- Red Edge (střed 717 nm, šířka pásma 10 nm)  $\bullet$
- Near-IR (střed 840 nm, 40 nm šířka pásma)

#### **4.2.2 Terénní měření**

Pro ověření přesnosti vegetačních modelů bylo provedeno vlastní pozemní měření. Terénní práce by zaměřena na pořízení výšek vybraných stromů. Měřené stromy byly vybrány s ohledem na jejich polohu v zájmovém území tak, aby je bylo možné následně snadno identifikovat na vegetačních modelech. Výšky stromů byly zaměřeny za pomocí výškoměru Foresty Pro II od firmy Nikon, takzvaný lesnický výškoměr. Výškoměr funguje na principu trigonometrických funkcí a výrobcem je deklarovaná 30 centimetrová přesnost. V tomto případě bylo použito tříbodové měření umožňující vyhodnocení vzdálenosti i v případě, že základna nebo vrchlík stromu byly skryté. Ideální vzdálenost od měřeného objektu je ta, která odpovídá výšce objektu (viz obrázek 9). Měření probíhalo za dobrých světelných i povětrnostních podmínek. Každá výška stromu byla zaměřena víckrát. Výsledek byl následný průměr ze všech hodnot. Celkem bylo naměřeno 28 stromů napříč celým územím PP Housle.

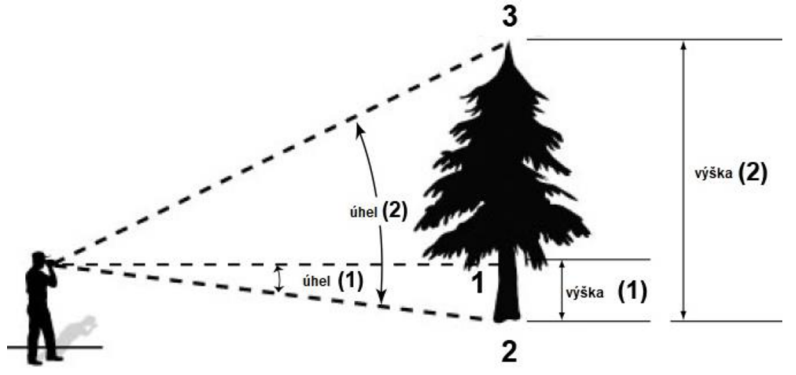

*Obrázek 9: Měření výšky stromů v terénu* 

Spolu s výškou jednotlivých stromů byla měřena i jejich poloha pomocí GNSS (Global Navigation Satellite System) přístroje *Leica GPS 1200+ SmartRover.* Vzhledem k husté vegetaci vyskytující se na zájmovém území bylo zjištění polohových souřadnic stromů velmi nepřesné. V rokli dosahovali odchylky až 8 m a na okrajových částech lesa to bylo kolem 3 m. Chybovost mohla být zapříčiněna i stářím použitého vybavení. Proto bylo při výběru stromů přistoupeno k řešení založeném na měření stromů, které byly jasně rozeznatelné z leteckého UAV (ortofota). Jednalo se především o osamocené nebo barevně odlišné stromy.

#### **4.2.3 Data z Institut plánování a rozvoje hlavního města Prahy (IPR)**

Institut plánování a rozvoje hlavního města Prahy (IPR Praha) je příspěvková organizace v oblasti architektury, urbanismu a územního rozvoje hlavního města. Při územních řízeních zastupuje hl. m. Prahu jako odborný poradce. Institut shromažďuje a vytváří velmi přesná data o Praze, která následně zpracovává do plánů, studií a analýz zabývající se územním plánováním a dopravní, technickou, ekonomickou a krajinnou infrastrukturou. Následné dokumenty slouží jako podklad pro vývojáře, městské instituce, městské části a studenty (IPR ©2022).

Základní internetový zdroj map a informací o území Prahy pro veřejnost je Geoportál, který je institutem spravován. Mezi nejpoužívanější datový zdroj patří zejména Digitální mapa veřejné správy hl. m. Prahy, která se z hlediska obsahu a podrobnosti řadí mezi nejkomplexnější digitální mapové dílo svého druhu v ČR. Další zásadní projekty jsou například 3D model Prahy nebo Územně analytické podklady hl. m. Prahy. Většina dat na portálu je poskytovaná v režimu opendat, tedy volně dostupných.

Pro tuto práci budou použita všechna dostupná výšková data poskytnutá IPR Praha. Konkrétně digitální model povrchu (DMP) a digitální model terénu (DMT). Současný DMT poskytnutý IPR Praha je vytvořen z leteckého snímkování, které bylo provedeno v roce 2017. Model byl následně zpracován pro úroveň podrobnosti map s měřítkem 1:5000. Podle tohoto měřítka jsou také vydávány jednotlivé listy. Jeho poslední aktualizace byla provedena v červnu 2018. DMP také vznikl vyhodnocením leteckých snímků, ovšem rok snímání není nikde uveden. Poslední uvedená aktualizace je datována k červenci 2020. Protože byly modely vytvořeny v přibližně stejném časovém rozmezí, lze předpokládat, že se jedná o stejné snímky. Obě datové sady jsou poskytovány ve formátu pro ukládání rastrové počítačové grafiky - TIFF a referenčním systémem S-JTSK (Souřadnicový systém Jednotné trigonometrické sítě katastrální).

#### **4.2.4 Tvorba hustého bodové mračna**

Ke generování 3D mračna bodů, které bude následně použito ke zpracování skrze všechny softwary, byl použit Agisoft Metashape, který využívá metodu *Structure from Motion*  (SfM) v kombinaci s *Multi-ViewStereo* (MVS). Prvním krokem bylo nahrání všech 2850 snímků ve formátu TIFF pořízených bezpilotním letounem. Proběhla kontrola všech snímků, zda nějaký není šikmý nebo pořízený během vzletu či přistání. Takové snímky je nutné odstranit, protože by mohly negativně ovlivnit další postup práce. Společně se snímky byl nahrán i soubor EXIF, který obsahuje parametry pro správnou kalibraci a souřadnice místa pořízení. Nejprve je nutná tvorba řídkého bodového mračna, k čemuž byl využit nástroj *Align Photos*  (viz obrázek 10). Během tohoto výpočtu jsou určovány klíčové body, které jsou společné pro dva či více snímků.

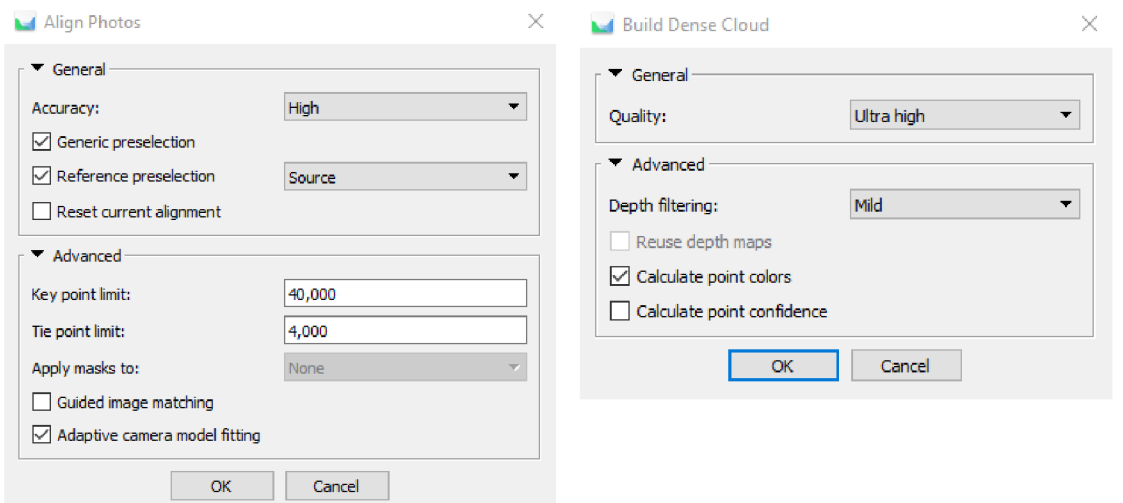

*Obrázek 10 a 11: Volba parametrů při tvorbě řídkého a hustého bodového mračna* 

V parametrech byly zvoleny snímky v plném rozlišení pro co největší kvalitu bodového mračna. Kvůli vysokému počtu snímků o známé poloze byla aktivována volba *Preselection* pro rychlejší nalezení klíčových bodů. Pro horní limit k nalezení klíčových a zájmových bodů bylo zvoleno výchozí nastavení, aby nedošlo k vytvoření přílišného množství nekvalitních bodů. Pro případné nezařazení některých snímků do zpracování byla zvolena volna výpočtu adaptibilních parametrů pro zkreslení objektivu. Parametry byly nastavovány tak, aby tzv. chyba projekce nabývala co nejnižších hodnot, v tomto případě 0,53 pixelu. Výpočet hustého bodového mračna (viz obrázek 12) vychází z řídkého bodového mračna bodů, kdy obvykle dojde k navýšení bodů až o dva řády. Určený je k tomu nástroj *Build Dense Cloud(v\z* obrázek 11), u kterého bylo nastaveno použití snímků s originálním rozlišením. Filtr sloužící k vyloučení odlehlých zvolen byl zvolen parament *Mild,* který je nejvíce vhodný pro povrch s komplexní texturou a velkým množstvím detailů, v tomto případě korun stromů. V mračnu jsou znatelné nedostatky, hlavně u spodní části vegetace.

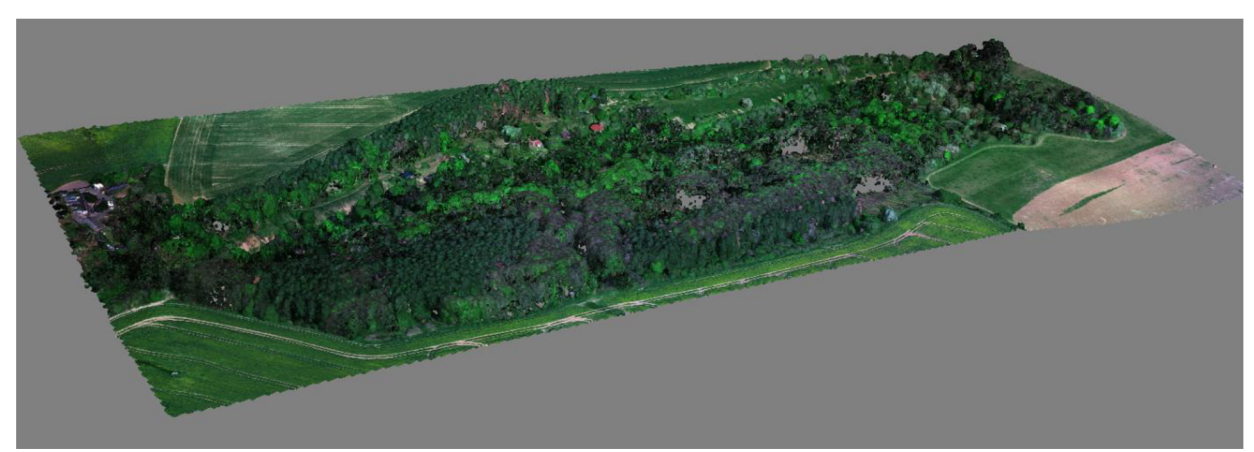

*Obrázek 12: Náhled na husté bodové mračno území PP Housle v softwaru Agisoft Metashape* 

#### **4.2.5 Klasifikace zemského povrchu**

Pro vytvoření přesných vegetačních modelů je nutné generování digitálního modelu povrchu (DMT), který věrně reprezentuje zemský povrch. Ten je vypočten na základě klasifikovaného bodového mračna. Většina algoritmů pro filtrování zemského povrchu je navržena primárně pro mračna bodů LiDAR. Všechny použité algoritmy a nastavení parametrů je zobrazeno v tabulce 1.

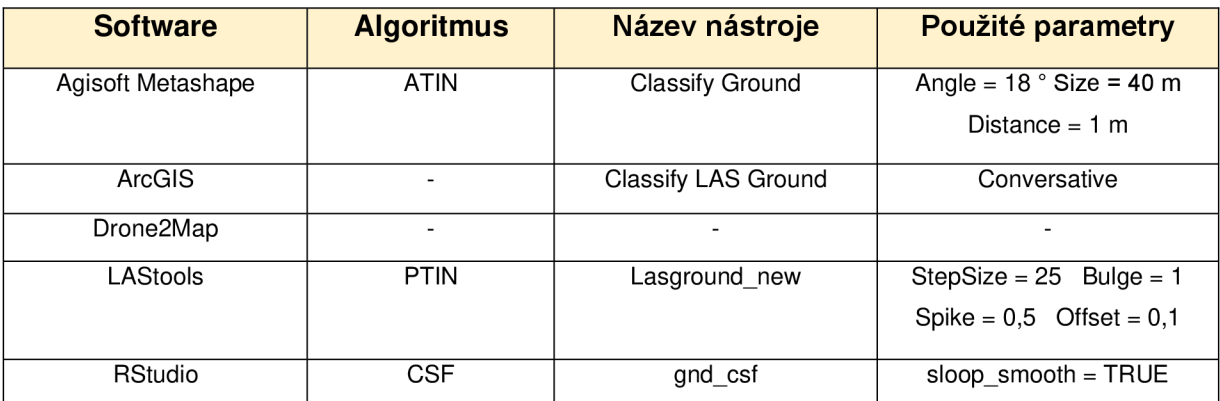

*Tabulka 1: Použité algoritmy a parametry pro klasifikaci zemského povrchu ve všech softwarech* 

Klasifikace v softwaru Agisoft Metashape (viz obrázek 13) byla provedena na základě algoritmu ATIN. Vstupními daty bylo husté bodové mračno, vytvořené v přechozím kroku. Nástrojem *Classify Ground* byly detekovány body znázorňující samotný zemský povrch. Vstupní parametr očekávaného sklonu terénu byl zvolen s ohledem na členitost zkoumaného lokality. Velikost maximálního území, ve kterém by se neměl nacházet žádný bod reprezentující zemský povrch byl nastaven na 40 metrů. Maximální vzdálenost mezi bodem již klasifikovaným jako terén a hodnoceným bodem byl ponechán ve výchozím nastavení.

Nástrojem *Classify LAS Ground* bylo v softwaru ArcGIS dosaženo nejlepšího výsledku klasifikace terénu (viz obrázek 14) metodou *Conservative.* Přestože byl předpoklad na základě našeho členitého území pro metodu Aggreasive. Největší chybovost byla zaznamenána pro vegetaci položenou na strmém svahu poblíž rokle. Pro software Drone2Map od firmy ESRI není podobně jako v ArcGIS Desktop zcela znám principu algoritmu. Při porovnání s výslednou klasifikací (viz obrázek 15) v softwaru od stejné společnosti nenabývá ani podobných výsledků.

Klasifikace pozemních bodů v LAStools (viz obrázek 16) byla provedena nástrojem *lasground.* Nástroj umožňuje nastavit tři základní parametry: *Spike* (m), *Offset* (m) a *Step Size*  (m). Nastavení parametru *Bulge,* který dokáže přinést lepších výsledků pro jiná data, než LiDAR zde v konečném výsledků nemělo překvapivě žádný vliv. Jeho hodnota teda zůstala vy

výchozím nastavení. Kvůli strmosti terénu ve zkoumaném zájmovém území byla intenzita hledání počátečních bodů nastavena na "-fine".

Nejlepších výsledků v balíčku lidR v softwaru RStudio vykazoval algoritmus CSF , u kterého byl změněn jeden parametr vhodnou pro strmé svahy.

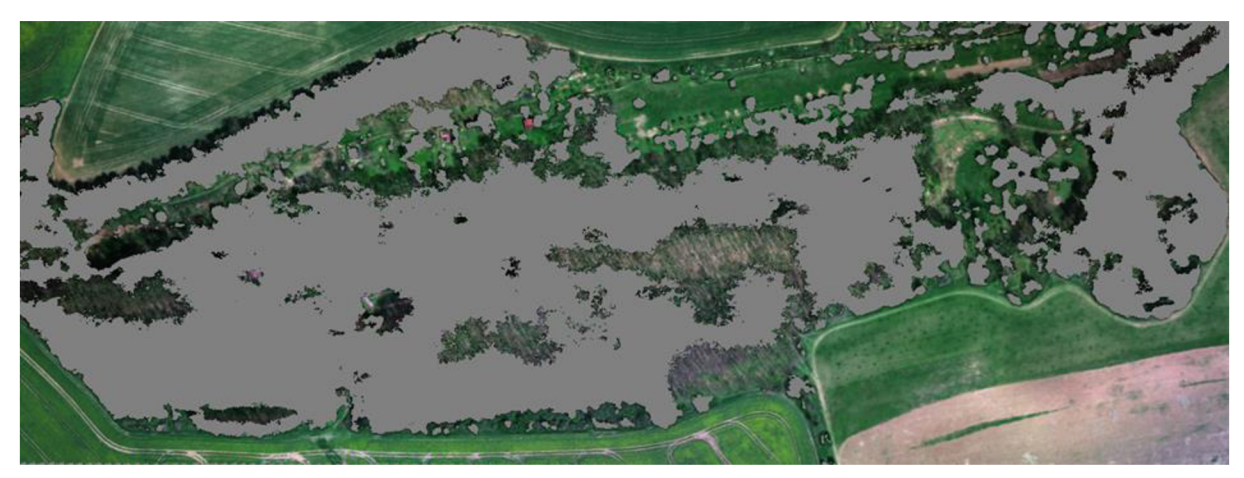

*Obrázek 13: Klasifikace zemského povrchu PP Housle vytvořený v softwaru Agisoft Metashape* 

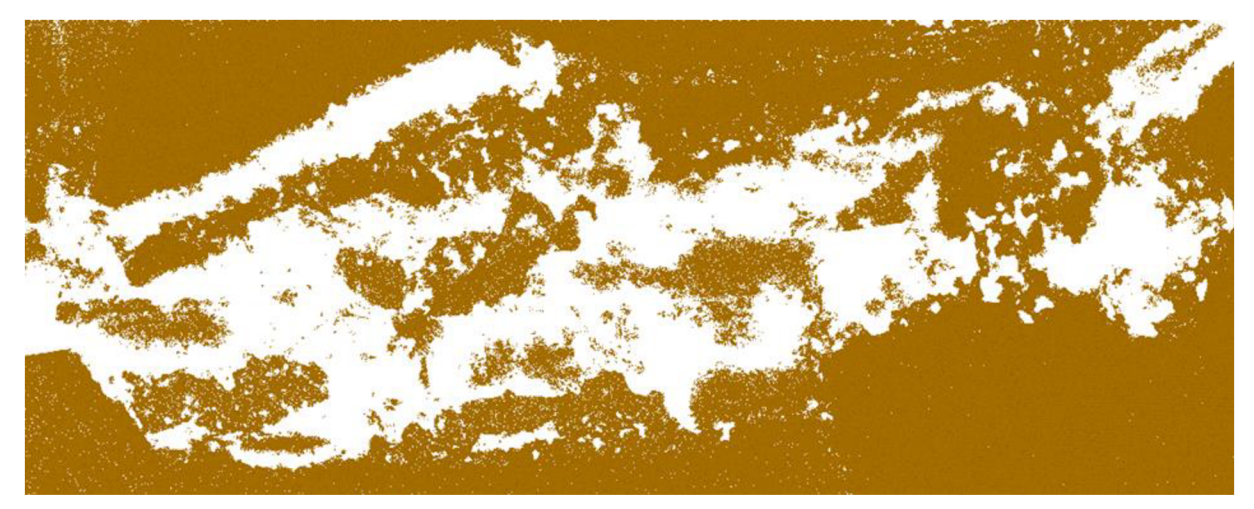

*Obrázek 14: Klasifikace zemského povrchu PP Housle vytvořený v softwaru ArcGIS Desktop* 

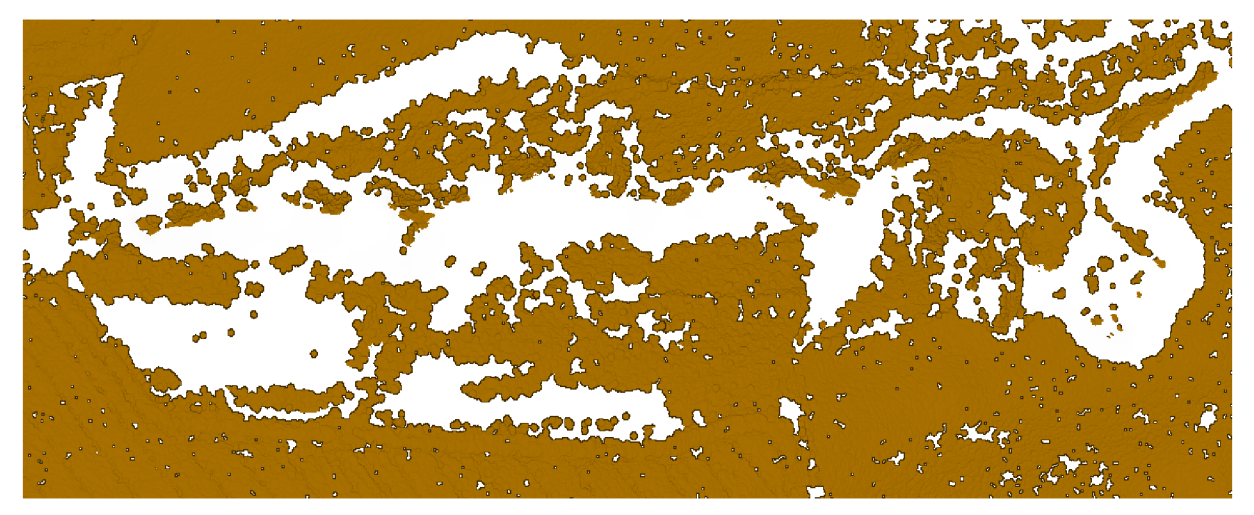

*Obrázek 15: Klasifikace zemského povrchu PP Housle vytvořený v softwaru Drone2Map* 

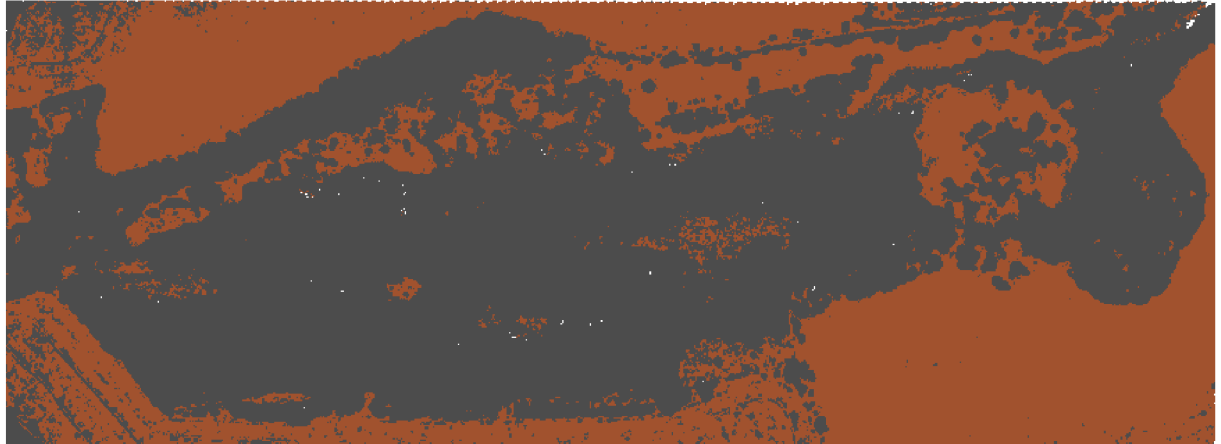

*Obrázek 16: Klasifikace zemského povrchu PP Housle vytvořený v softwaru LAStools* 

#### **4.2.6 Tvorba digitálních modelů**

Pro tvorbu digitálních modelů v softwaru Agisoft Metashape byl použit nástroj *Build DEM.* Jako zdroj dat bylo použito husté bodové mračno vytvořené v předešlém kroku. Pro znázornění terénu (viz obrázek 17) byly použity body klasifikované jako zemský povrch. V některých částech mračna chybí dostatečný počet bodů, proto byla pro interpolaci použita volba *Enabled.* Pro model povrchu (viz obrázek 18) byly ponechány všechny klasifikační třídy a spuštěn byl stejný proces s výchozí volbou interpolace *Disabled.* 

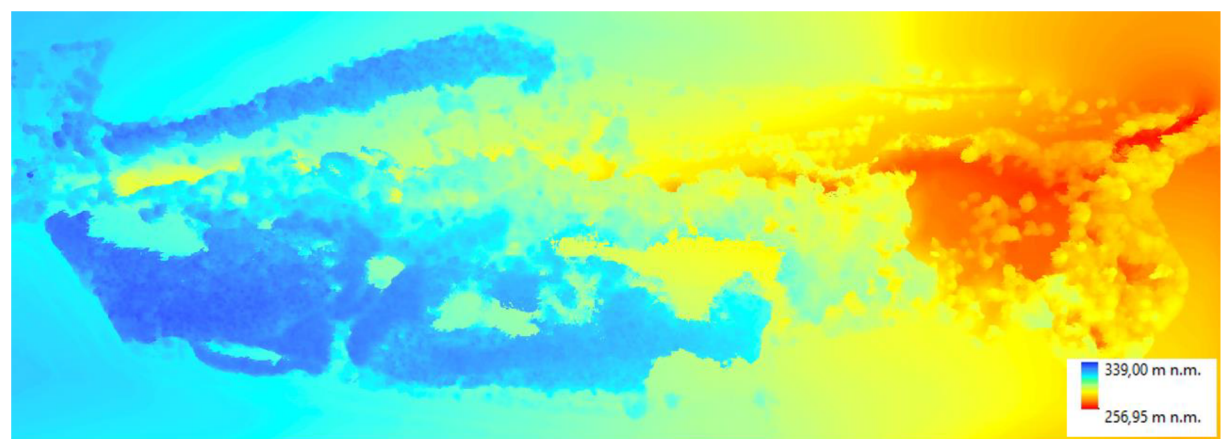

*Obrázek 17: Digitální model povrchu PP Housle vytvořený v softwaru Agisoft Metashape* 

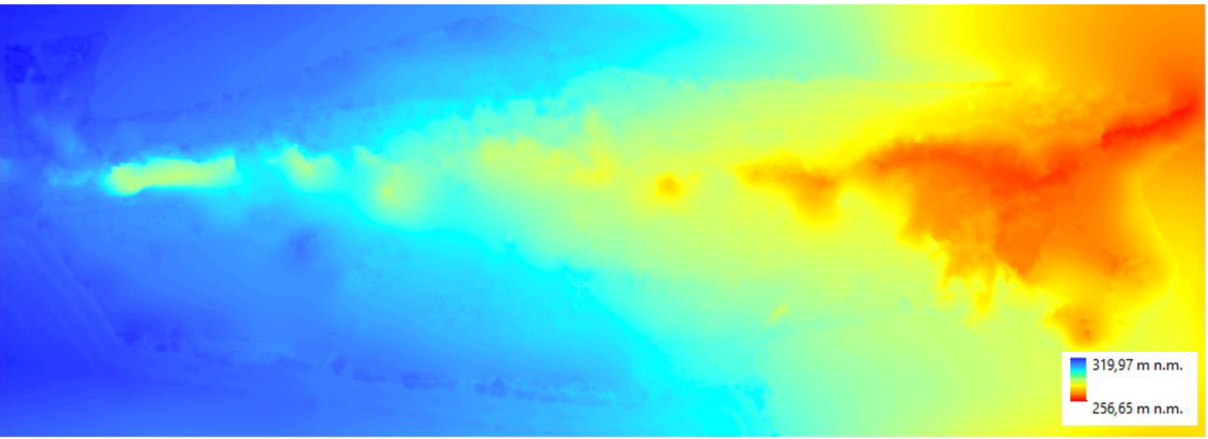

*Obrázek 18: Digitální model terénu PP Housle vytvořený v softwaru Agisoft Metashape* 

Obě techniky interpolace v softwaru byly testovány za pomocí nástroje *LAS Dataset To Raster.* Z pozemních bodů byl nástrojem vytvořen rastr reprezentující DMT (viz obrázek 20). Pole hodnot bylo nastaveno na nadmořskou výšku. Nejlepších výsledků dosahovala technika Triangulation o interpolační metodě přirozeného souseda, která vytvořila hladkou a vizuálně věrnou reprezentaci terénu zachovávající hodnoty v použitých datech. Pro vytvoření DMP (viz obrázek 19) byly použity body neklasifikované jako holá země, tedy nejvyšší body reprezentující vrcholky vegetace. Zde nejlépe vycházela technika *Binnings* metodou přiřazení buněk interpolací vázanou inverzní vzdáleností a vyplnění prázdných míst proběhlo interpolací na základě nejbližšího přirozeného souseda.

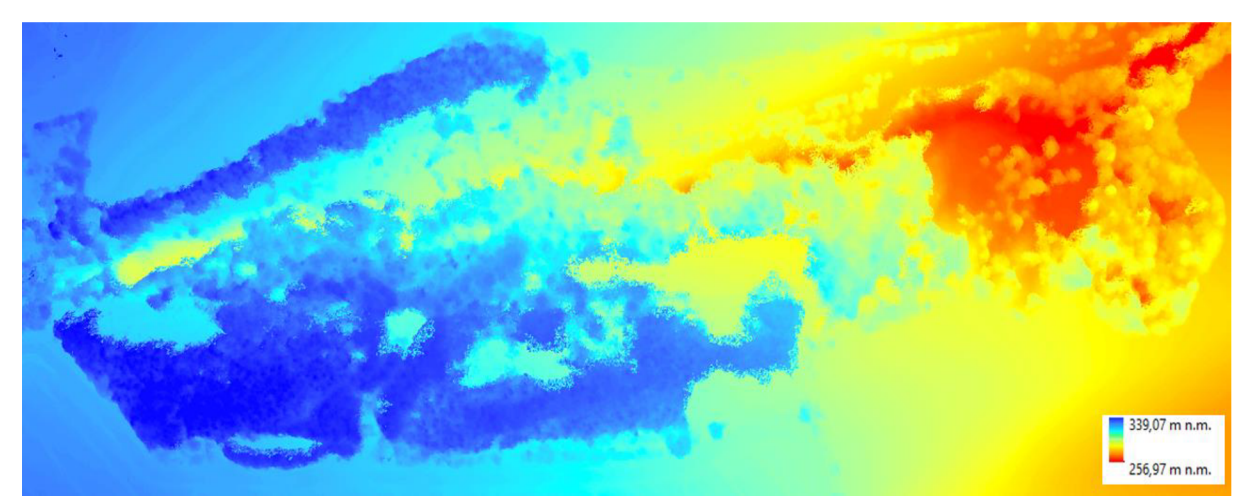

Obrázek 19: Digitální model povrchu PP Housle vytvořený v softwaru ArcGIS Desktop

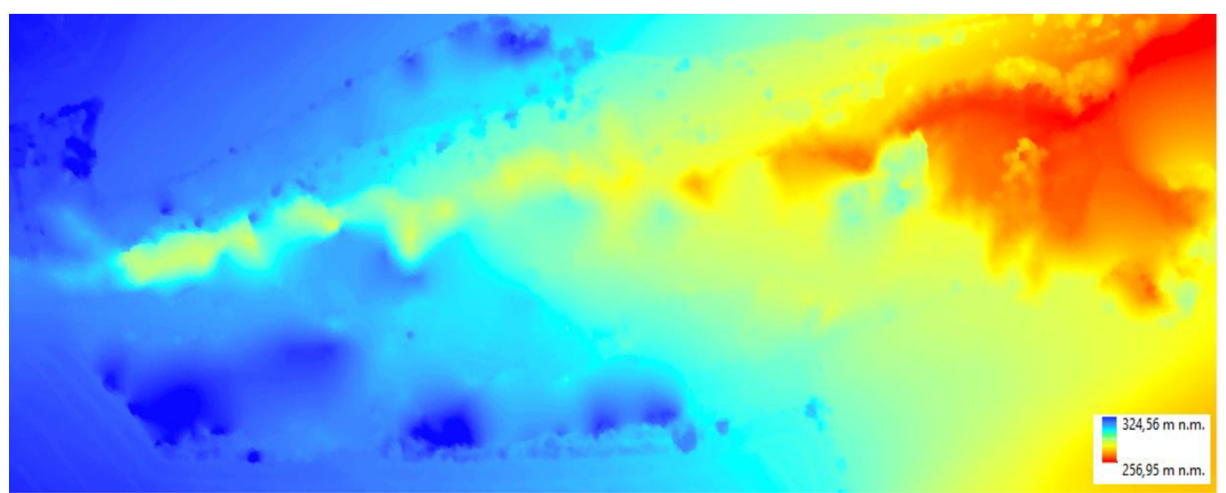

*Obrázek 20: Digitální model terénu PP Housle vytvořený v softwaru ArcGIS Desktop* 

Všechny ostatní modely byly generovány z bodového mračna vytvořené v softwaru Agisoft Metashape. Drone2Map ovšem využívá stejné metody SfM, tudíž zde vstupní data bodového mračna byla vytvořena zde. Pracovní postup zde byl mnohem méně variabilní na zvolené algoritmy a parametry.

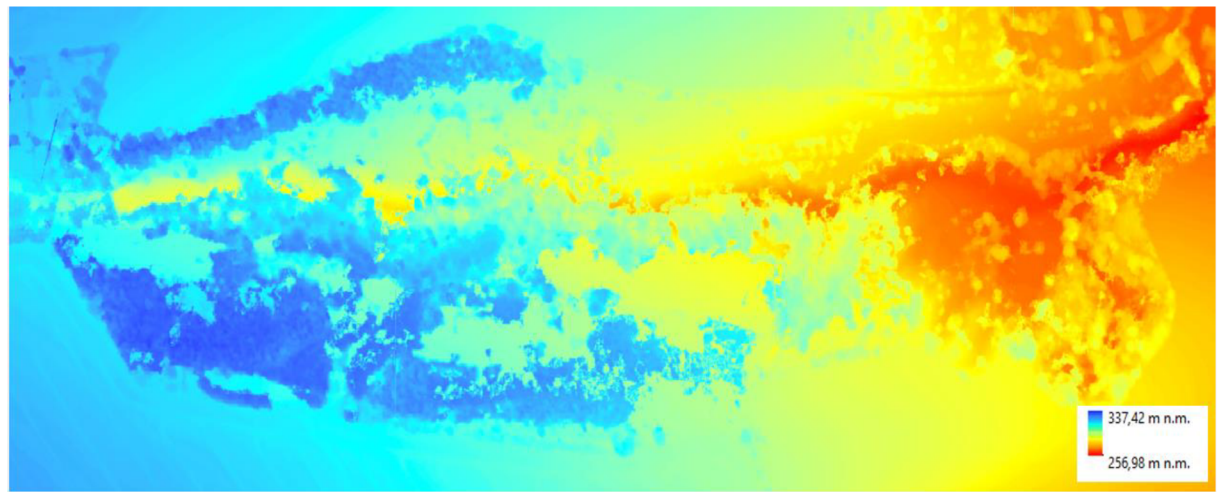

*Obrázek 21: Digitální model povrchu PP Housle vytvořený v softwaru Drone2Map* 

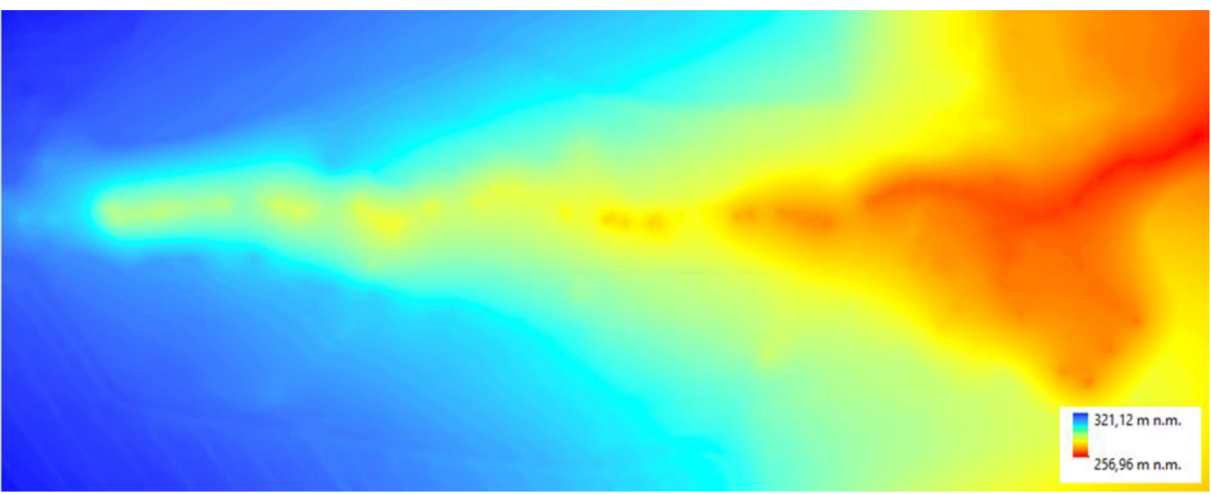

*Obrázek 22: Digitální model terénu PP Housle vytvořený v softwaru Drone2Map* 

Na základě algoritmu *"Pit-free"* implementovaného v softwaru LAStools bylo pro generování modelů (viz obrázek 26 a 27) použit nástroj Ias2dem. Z důvodu použité nelicencované verze jsou v modelech promítnuty vyrovnávací dlaždice v podobě linií.

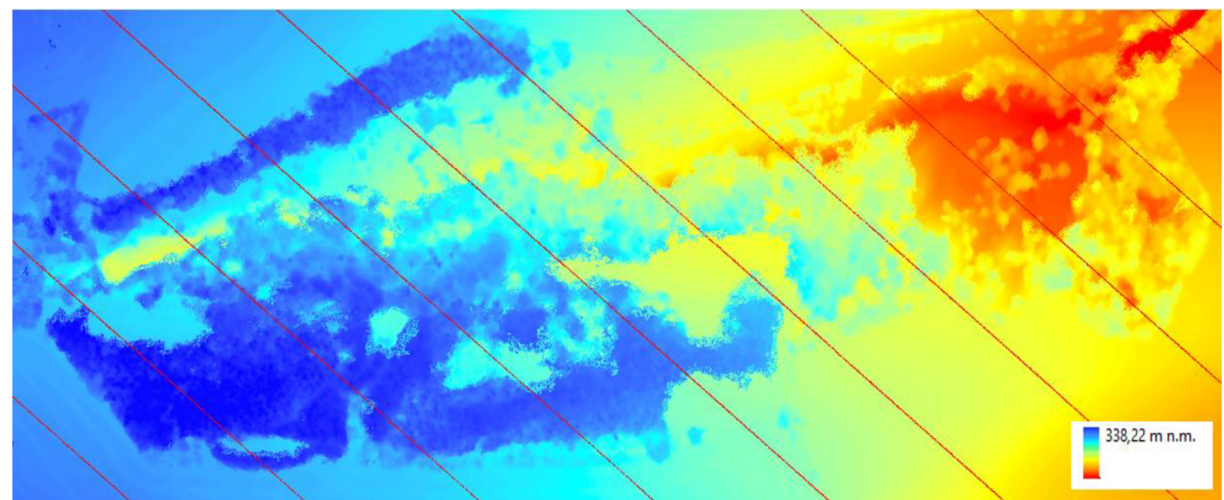

*Obrázek 23: Digitální model terénu PP Housle vytvořený v softwaru Rapidlasso LAStools* 

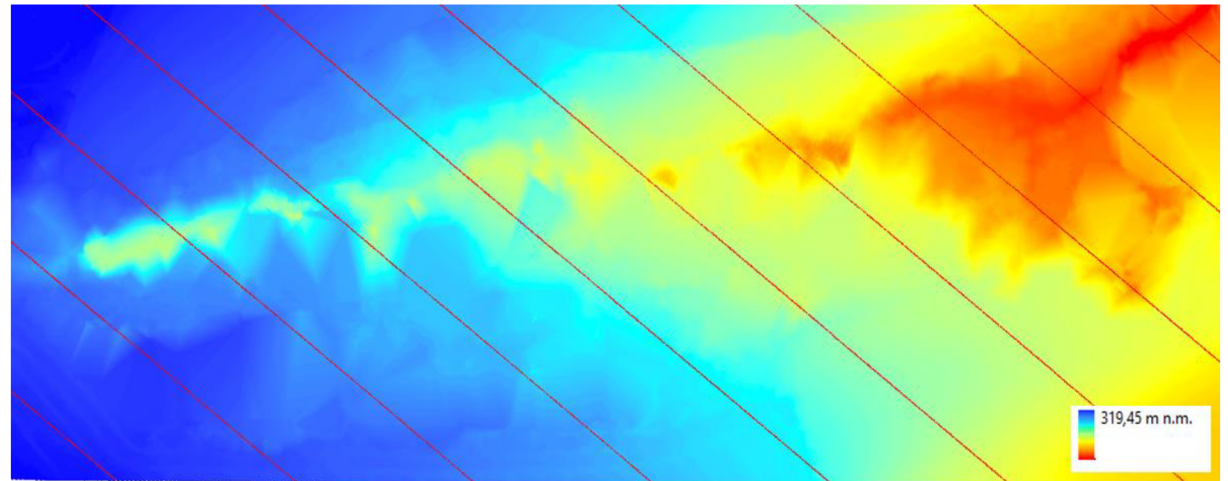

*Obrázek 24: Digitální model terénu PP Housle vytvořený v softwaru Rapidlasso LAStools* 

Jelikož byl algoritmus "*Pit-free"* již použit v softwaru LAStools, bude zde v prostředí RStudia vynechán z analýzy. Pro generování DMT (viz obrázek 30) byly testovány zbylé dvě metody interpolace (point2raster, TIN). Vytvoření modelu povrchu bylo provedeno za pomocí interpolace IDW.

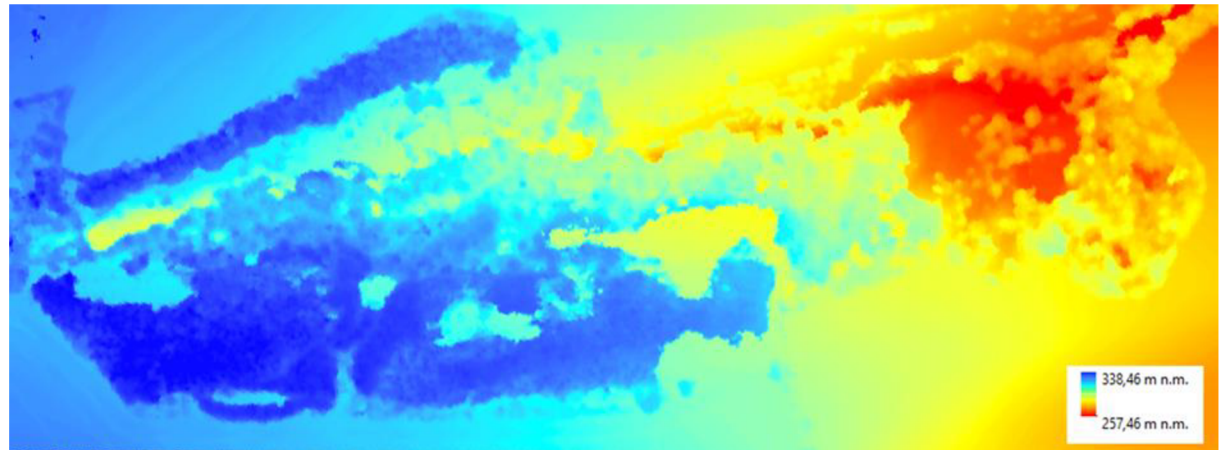

*Obrázek 25: Digitální model povrchu PP Housle vytvořený v softwaru RStudio* 

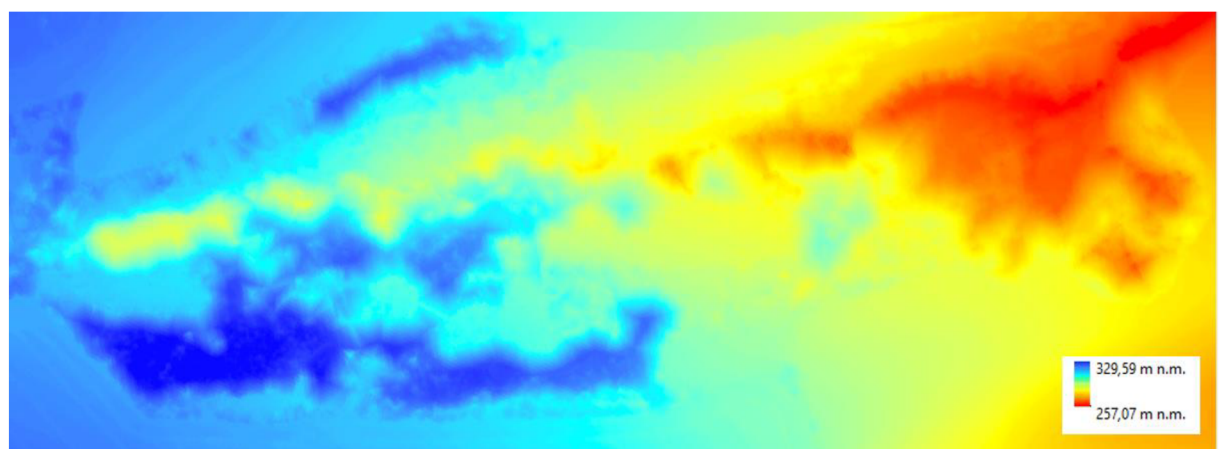

*Obrázek 26: Digitální model terénu PP Housle vytvořený v softwaru RStudio* 

#### **4.2.7 Tvorba digitálního modelu z dat IPR**

Použitá výšková data z IPR byly stažena z webové stránky www.geoportalpraha.cz ve formátu TIFF. Modely zhotovené na základě leteckých snímků jsou zde porovnávány s modely vytvořenými na základě dat pořízených UAV. Analýza staženého DMP (viz obrázek 32) a DMT (viz obrázek 33) byla prováděna v softwaru ArcGIS, protože se v tomto případě jednalo pouze o analytické kroky. Rastry byly oříznuty na zájmové území a následně odečteny od sebe, čímž vznikl nDMP (viz obrázek 34).

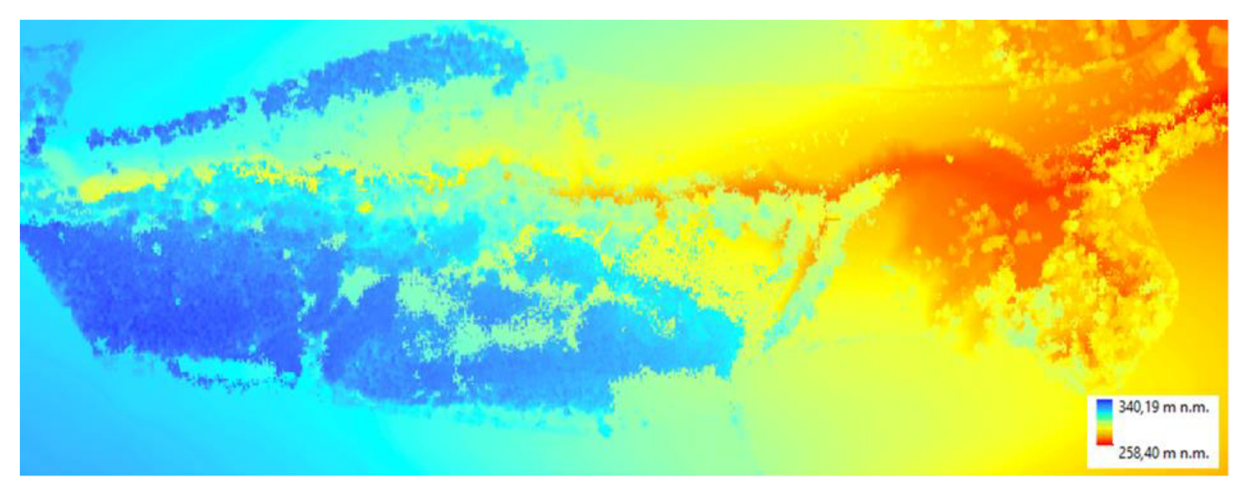

*Obrázek 27: Digitální model povrchu PP Housle vytvořený z dat IPR* 

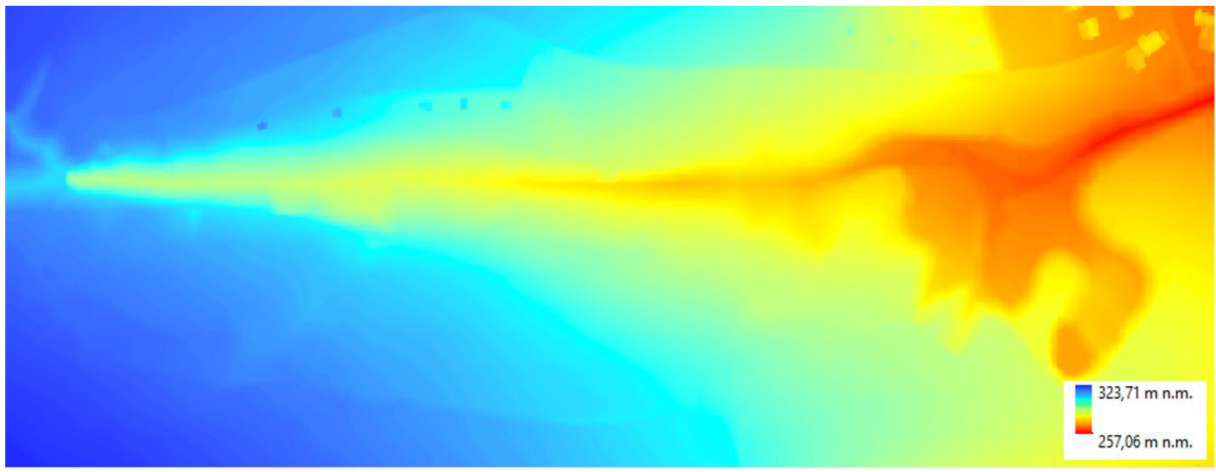

*Obrázek 28: Digitální model terénu PP Housle vytvořený z dat IPR* 

#### **4.2.8 Tvorba vegetačních modelů**

Konečné nDMP přestavující absolutní výšku vegetace (viz obrázky 29-35) byl vytvořen na základě rozdílu DMP a DMT, který byl proveden nástrojem *Minus* v softwaru ArcGIS. Z rastrů bylo za pomocí nástroje *Extract Value from Points* získány hodnoty výšek stromů. Jejich zhodnocení přesnosti bude následovat v další kapitole.

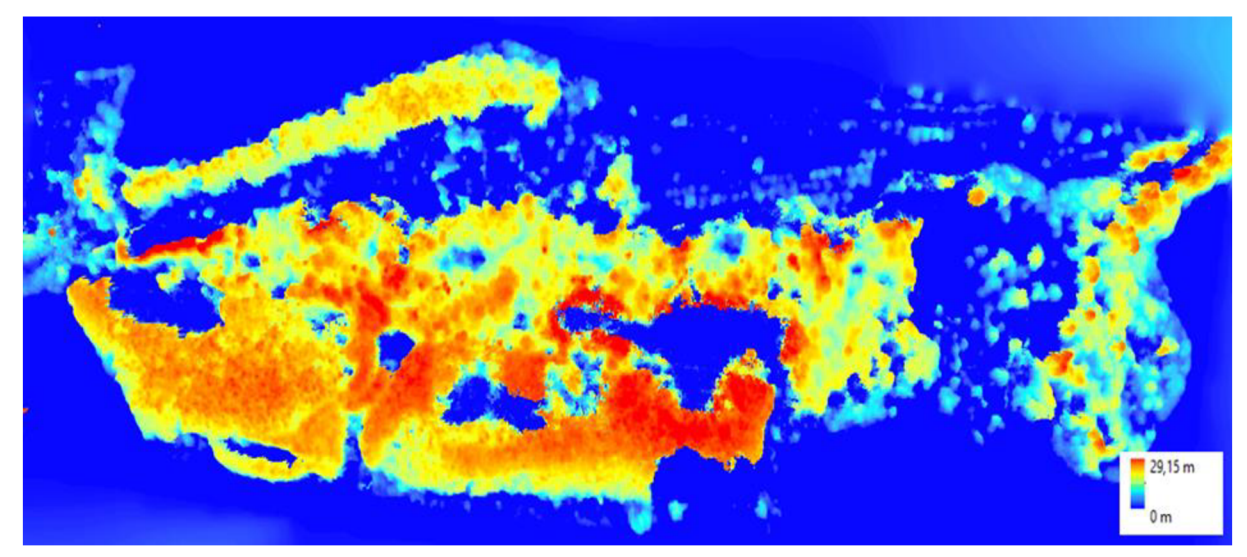

*Obrázek 29: Normalizovaný digitální model povrchu PP Housle vytvořený v softwaru Agisoft Metashape* 

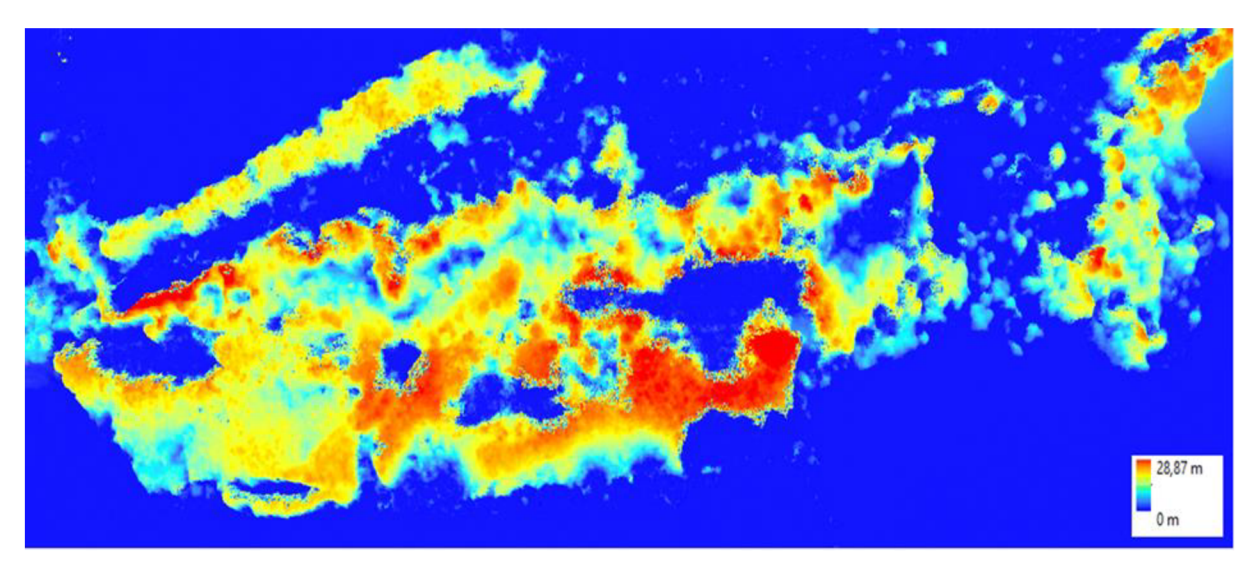

*Obrázek 30: Normalizovaný digitální model povrchu PP Housle vytvořený v softwaru ArcGIS Desktop* 

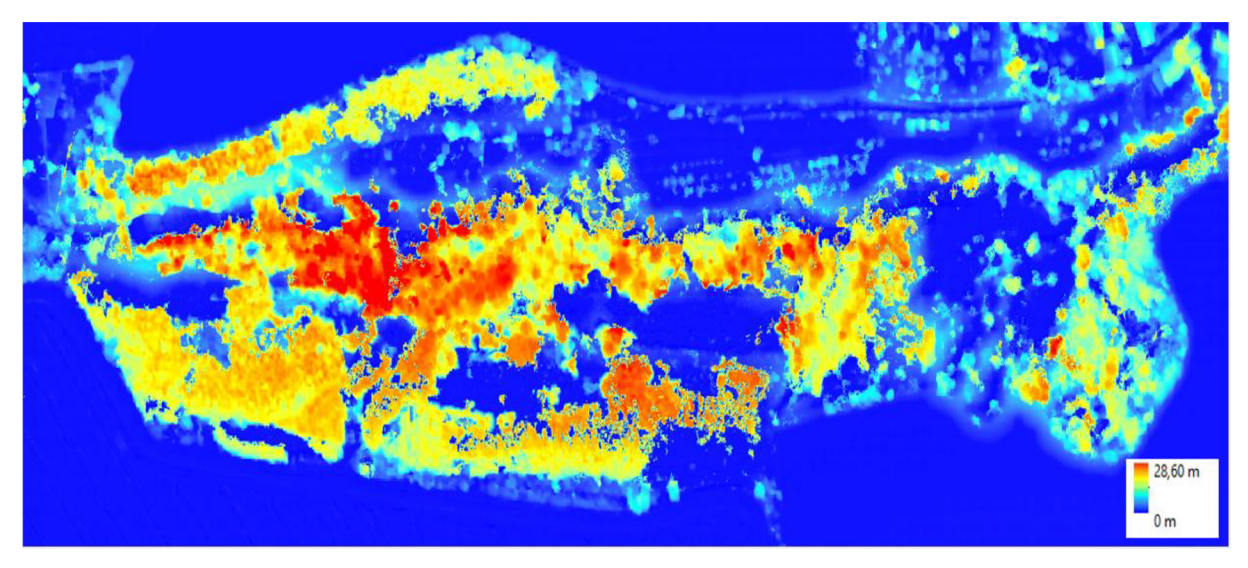

*Obrázek 31: Normalizovaný digitální model povrchu PP Housle vytvořený v softwaru Drone2Map* 

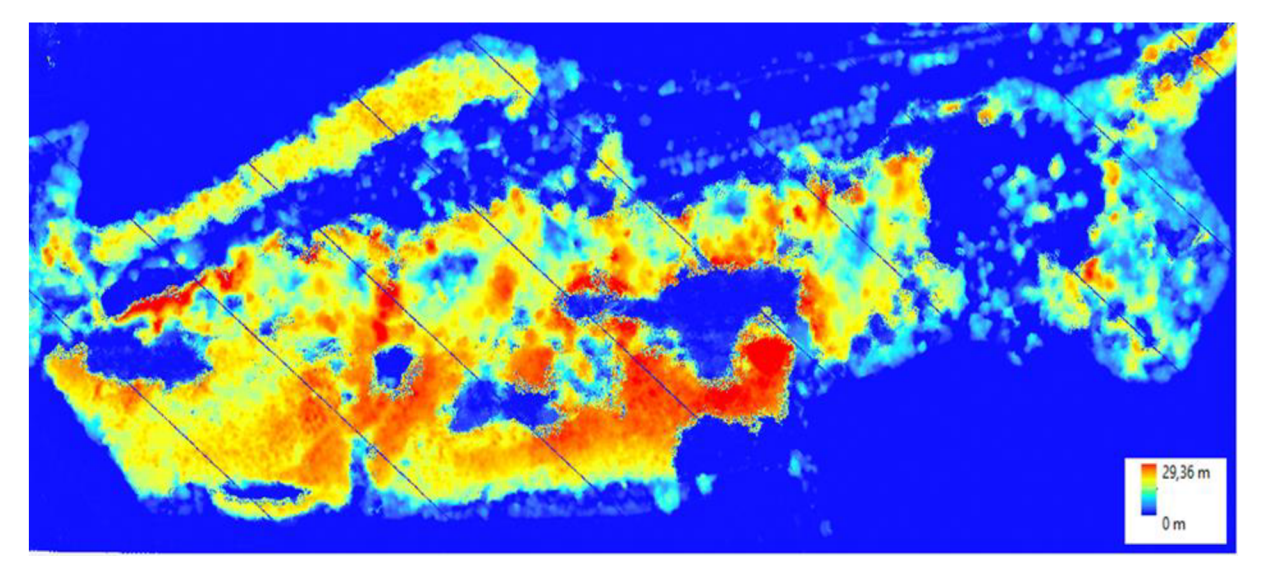

*Obrázek 32: Normalizovaný digitální model povrchu PP Housle vytvořený v softwaru Rapidlasso LAStools* 

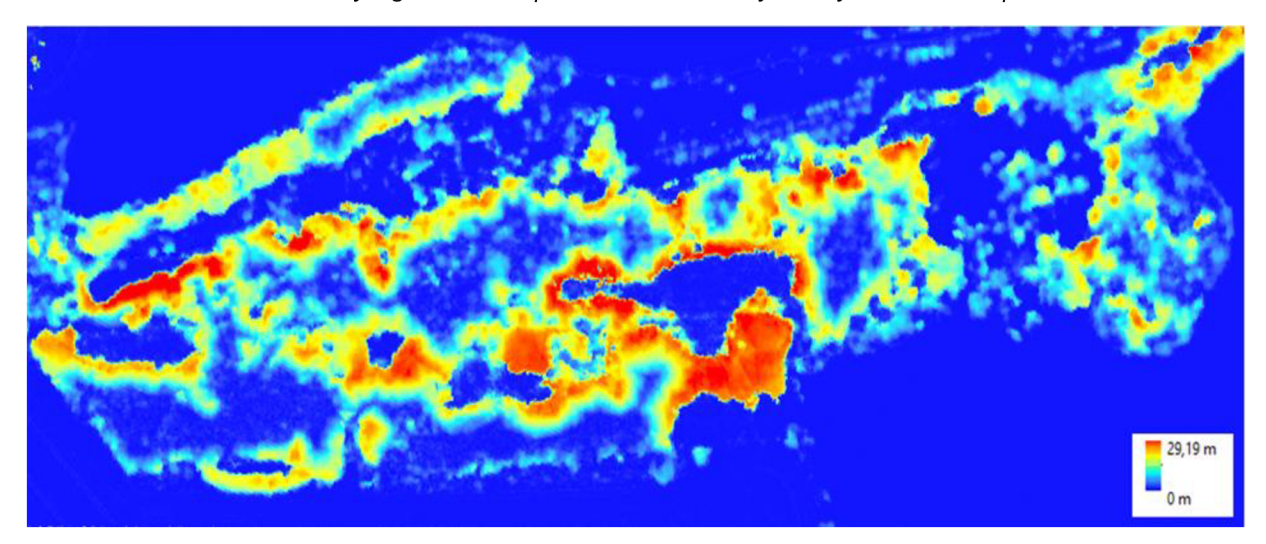

*Obrázek 33: Normalizovaný digitální model povrchu PP Housle vytvořený v softwaru RStudio* 

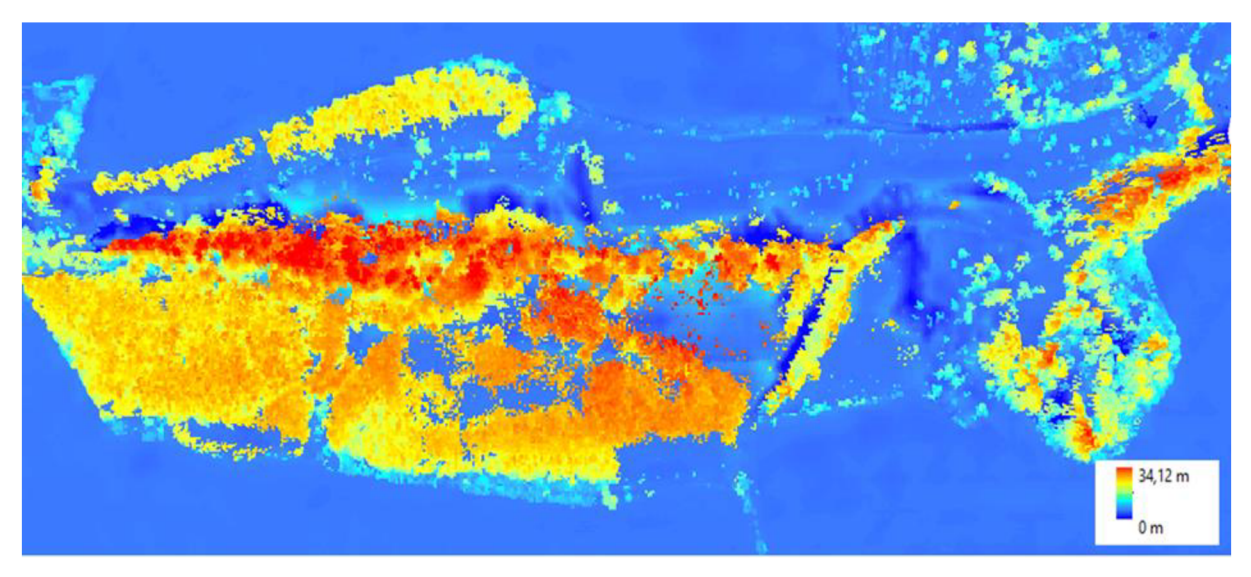

*Obrázek 34: Normalizovaný digitální model povrchu PP Housle vytvořený z dat IPR* 

### **5. VÝSLEDKY**

V rámci této práce proběhlo zpracování multispektrálních UAV snímků pořízených bezpilotním letounem do podoby nDMP, který v tomto případě reprezentoval vegetaci. Generování potřebných DMT a DMP bylo provedeno v pěti různých softwarech za použitích dostupných algoritmů. Dva z použitých softwarů, které jsou specializované především pro práci s drony (Agisoft Metashape, Drone2Map), pracovaly se všemi snímky, které za pomocí metody Structure from Motion (SfM) přetvořily do výsledného bodového mračna. Bodové mračno v softwaru Agisoft Metashape s vyšší hustotou bodů a přesnější vzdáleností vzorku země (GSD) (11,4 cm/pixel) bylo dále používáno jako vstupní data pro výpočty v dalších softwarech. Přestože je metoda SfM určená pro zpracování fotogrammetrických snímků, má v případě vegetace znatelné nedostatky. Pro tvorbu modelů vegetace z dat pořízených UAV je však dostačující.

Klasifikace zemského povrchu byly použity tři různé algoritmy. Algoritmus primárně navržený pro LiDAR, u kterého byl předpoklad pro nejhorší přesnost, dosáhl dostačujících výsledků. Jako nejlepší software byl vyhodnocen Agisoft Metashape používající algoritmus ATIN.

Výsledné výškové modely (DMT, DMP, nDMP) mají ve svých minimálních a maximálních hodnotách jen nepatrné výškové rozdíly. Například maximální hodnoty nDMP přestavující samotnou výšku vegetace se u jednotlivých modelů liší rozdílem 0,76 m (viz Tabulka 2).

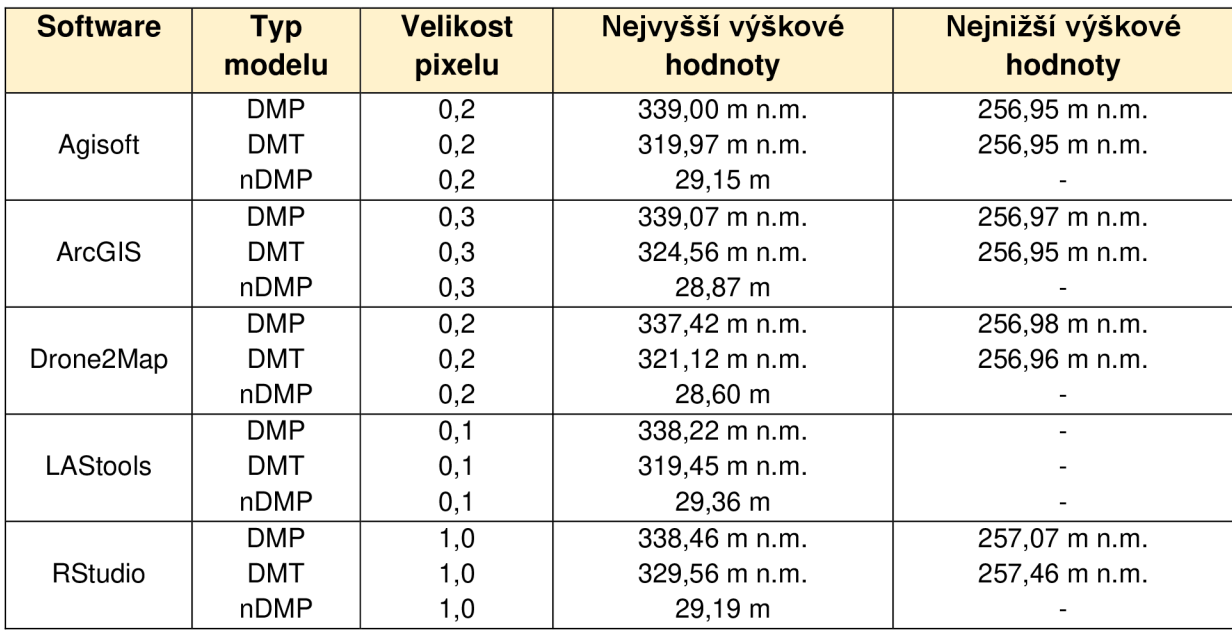

*Tabulka 2: Výsledné výškové hodnoty modelů ve všech použitých softwarech* 

Z naměřených hodnot v terénu a získaných hodnot z modelů byly vypočteny rozdíly výšek (viz graf 1). Dle výsledků nabývají nejhorších rozdílů modely vytvořené v softwaru LAStools a RStudio. Hodnoty se v těchto případech pohybují v intervalu od -4 do 15 metrů. Širší rozptyl bodů značí nižší přesnost. Softwary od společnosti ESRI pracují na podobných algoritmech a mají nejmenší rozptyl hodnot, avšak obsahují extrémní hodnoty rozdílů, které jsou v grafu 1 reprezentovány jako odlehlé body. Přestože mají podobný rozptyl hodnot, jejich trend se odlišuje. Drone2Map výšky vegetace jako jediný podhodnocuje. Jako nejlepší software byl zhodnocen Agisoft Metashape, protože dosahuje nejmenšího průměru hodnot rozdílů výšek (0,67 m) a neobsahuje žádné odlehlé hodnoty.

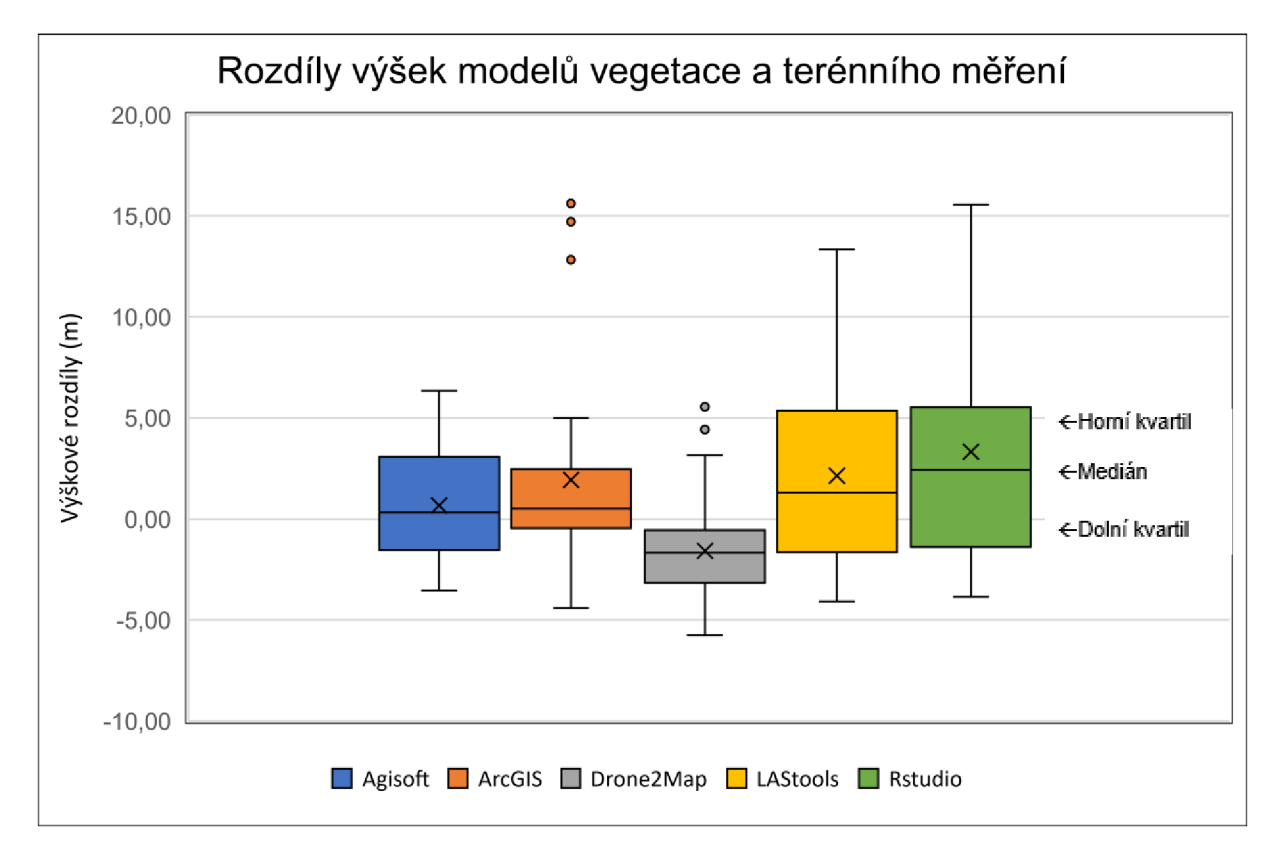

Graf 1: Box plot znázorňující rozdíly výšek vegetace pro jednotlivé modely z dat UAV

Nejvyšších hodnot RMSE nabývá model vytvořený za pomocí balíčku lidR v softwaru RStudio (6,22 m) a software ArcGlS (5,15 m). Nejnižších hodnot RMSE nabývá Agisoft Metashape a Drone2Map (RMSE 2,80 - 3,04 m), naopak nejvyšších hodnoty vykazují softwary LAStools a RStudio (RMSE 5,15 - 6,22 m). Celková nejvyšší hodnota MAE nabývá opět v RStudiu a LAStools (MAE 3,59 - 4,67 m) a nejnižších Agisoft Metashape (2,21 m). Dle zhodnocení RMSE a MAE vyplývá jako nevhodnější software pro tvorbu modelu vegetace z dat UAV Agisoft Metashape (viz graf 2 a tabulka 3).

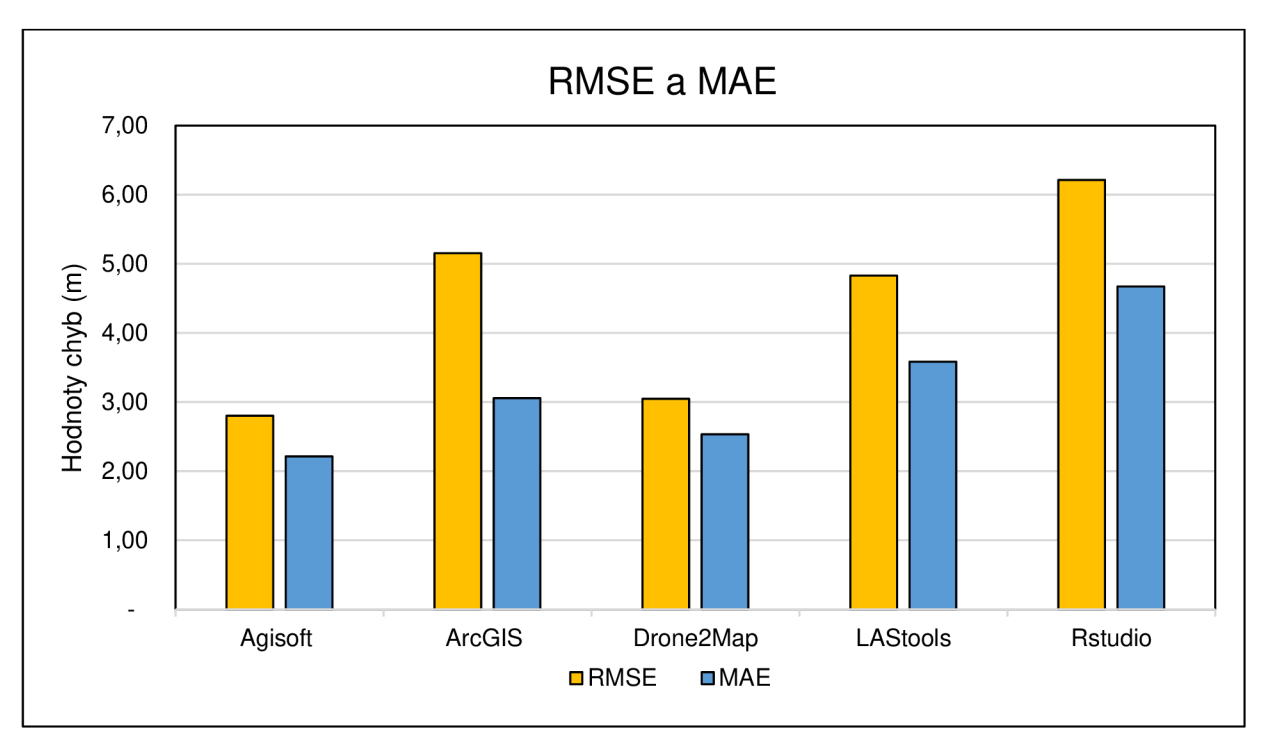

*Graf 2: Sloupcový graf porovnávající hodnoty RMSE a MAE z modelů UAV* 

|             | <b>Agisoft</b> | <b>ArcGIS</b> | Drone2Map | <b>LAStools</b> | <b>Rstudio</b> | <b>IPR</b> |
|-------------|----------------|---------------|-----------|-----------------|----------------|------------|
| <b>RMSE</b> | 2,802          | 5,152         | 3,045     | 4,831           | 6,215          | 3,585      |
| <b>MAE</b>  | 2,214          | 3,055         | 2,535     | 3,586           | 4,671          | 3,005      |

*Tabulka 3: Výsledné hodnoty RMSE a MAE pro jednotlivé softwary* 

Na základě nejlepších výsledků předcházejících analýz UAV dat byly vybrány softwary Agisoft Metashape a Drone2Map pro porovnání s leteckými daty z IPR (viz graf 3). Hodnoty rozdílů výšek IPR nabývají hodnot v intervalu od -9,1 do 7,8 metrů, avšak průměr je-0,16. Na základě hodnot RMSE a MAE je patrné, že data IPR v porovnání s UAV daty nabývají nejvyšších hodnot (viz graf 4). Potvrdilo se, že přesnost modelů z dat UAV je přesnější, a tudíž je lze využít pro aktualizaci leteckých výškových dat.

Na základě nejlepších výsledků předcházejících analýz UAV dat byly vybrány softwary Agisoft Metashape a Drone2Map pro porovnání s leteckými daty z IPR (viz graf 3). Hodnoty rozdílů výšek IPR nabývají hodnot v intervalu od -9,1 do 7,8 metrů, avšak průměr je-0,16. Na základě hodnot RMSE a MAE je patrné, že data IPR v porovnání s UAV daty nabývají nejvyšších hodnot (viz graf 4). Potvrdilo se, že přesnost modelů z dat UAV je přesnější, a tudíž je lze využít pro aktualizaci leteckých výškových dat.

![](_page_44_Figure_0.jpeg)

Gra/ *3: Box plot znázorňující rozdíly výšek vegetace z odlišných pro jednotlivé modely* 

![](_page_44_Figure_2.jpeg)

*Graf 4: Sloupcový graf porovnávající hodnoty RMSE a MAE z modelů z dat UAV a IPR* 

#### **6. DISKUSE**

V práci byly porovnávány modely vegetace vytvořené za použití softwarů, které své výpočty provádějí na základě různých algoritmů (Agisoft Metashape, ArcGIS, Drone2Map, LAStools, RStudio - lidR). Softwary byly vybírány na základě primárního účelu jejich aplikace (LiDAR vs. UAV). Pro rozsáhlejší analýzu by bylo možné využít i jiných softwarů např. Pix4D a DJI Terra nebo přidat do porovnání další data např. lidarová data z ČÚZK. Přesnost modelů byla hodnocena pomocí vizualizace a vypočtených chyb RMSE a MAE.

Jako vstupní data byly použity snímky z UAV, letecké snímky a výšky stromů získané terénním měřením. Snímky UAV byly pořízeny ve vegetačním období (květen), splňují dostatečný překryv a rozlišení. Lze je tedy zhodnotit jako relevantní vstup, stejně tak jako letecké snímky z IPR. Data z terénu byla získána pomocí výškoměru a ortofota. Vhodnější metodou by bylo získání polohových souřadnic za pomocí GPS, ale z důvodu velmi husté vegetace a členitosti terénu zájmového území to nebylo proveditelné.

Bodové mračno jako základ pro tvorbu modelů bylo vytvořeno metodou SfM. Na rozdíl od klasické letecké fotogrammetrie, která vyžaduje zdlouhavé plánování letu a předkalibraci kamer, poskytuje metoda SfM procesní jednoduchost. Výsledky poukazují, že tato metoda vytváří vhodný zdroj pro tvorbu vegetačních modelů ve vysokém rozlišení. Dobrých výsledků dosahuje i v členitém terénu, což potvrzuje studie od Kong a spol., (2021), kteří tuto metodu použili pro statické měření skalního útesu Kaisariani v Řecku.

Výsledky RMSE a MAE dokazují, že nejlepší přesnosti vegetačního modelu z dat pořízených UAV dosáhl software Agisoft Metashape (RMSE 2,80 m; MAE 2,21 m), který byl k zpracování těchto dat navržen. Metoda Sfm provádí přímé georeferencování snímků, což může vést ke zhoršení přesnosti. Vhodnější alternativou by podle mého názoru mohlo být využití pozemních kontrolních bodů, což potvrzuje studie od Elkhrachy (2021).

Největší nevýhodou softwaru je jeho zpoplatněná licence, bez které ho nelze používat. Komerční využití vysvětluje i chybějící informace o algoritmech použitých pro tvorbu digitálních modelů. Z tohoto důvodu by mohly být výsledky práce v některých ohledech zkresleny. Znám je pouze algoritmus klasifikující zemský povrch (ATIN) a z neověřeného zdroje bylo zjištěno, že interpolace pracuje na metodě IDWa v současné verzi softwaru není možné způsob měnit.

Softwary dosahující nejnižší přesnosti byly určeny pro zpracování dat pořízených metodou LiDAR, která je všeobecně ustanovena jako nejvhodnější zdroj pro vegetační modely. Lze však konstatovat, že tyto softwary (LAStools, lidR) je možné využít, avšak s ohledem na účel práce a požadovanou přesnost. Jejich největší chybovost je pravděpodobně způsobena nedostatečnou klasifikací zemského povrchu. V porovnání

s lidarovými daty má bodové mračno vytvořené z dat UAV nižší hustotu bodů, protože na rozdíl od lidarových dat, data UAV nemají schopnost pronikat mezi hustou vegetaci až k zemskému povrchu. Extrémní hodnoty rozdílu výšek v nDMP (ArcGIS a Drone2Map) lze vysvětlit umístěním stromů, které se v tomto případě nacházeli v rokli a nebyly rozeznány.

Tvorba vegetačních modelů je komplexní proces, při kterém je nutné zohlednit mnoho faktorů. V současnosti jsou velkým konkurentem běžných metod např. letecké fotogrammetrie, data pořízená UAV, což potvrzují i výsledky této práce. Z časového i finančního hlediska mohou být vhodným nástrojem pro aktualizaci výškových dat, avšak pouze pro aplikace v lokálním měřítku. Techniky a algoritmy se neustále vyvíjejí, zejména za účelem lepšího přizpůsobení pracovního postupu modelování vegetace, stínům a světelným podmínkám.

### **7. ZÁVĚR**

V bakalářské práci byly porovnány softwary pracující s algoritmy schopné vytvářet digitální modely vegetace. K testování algoritmů byla použita data nasnímaná multispektrálním senzorem připevněným na UAV. Bodové mračno vytvořené ze snímků bylo zpracováno metodou SfM. Vzhledem k charakteru zájmového území bylo v softwarech zjištěno nejlepší nastavení parametrů pro tvorbu modelů ve velmi členitém terénu s hustou vegetací. Následně byly vegetační modely porovnány s daty naměřenými v terénu představující skutečné výšky vybraných stromů. Nejpřesnějších výsledků dosahovaly modely vytvořené v komerčních specializovaných UAV softwarech Agisoft Metashape a Drone2Map (RMSE 2,80 - 3,04 m; MAE 2,21 - 2,53). Těmito výsledky se zároveň potvrdilo, že metoda Sfm zpracovávající letecké snímky je vhodná pro tvorbu vegetační modely. Nejnižší přesnosti dosahovaly softwary primárně určené pro zpracování dat pořízených LiDAR - LAStools a RStudio (RMSE 5,15 -6,22 m; MAE 3,59 - 4,67 m). Z těchto výsledků vyplývá, že pro data UAV jsou LiDARové algoritmy dostačující variantou. Ve všech softwarech kromě Drone2Map byly výškové rozdíly nadhodnocovány. Největší vliv na přesnost výsledků měla pravděpodobně správná klasifikace zemského povrchu, tedy odlišení bodů terénu a povrchu bodového mračna. Vegetační modely z dat UAV byly nakonec porovnány s výškovými daty z IPR pořízenými leteckou stereofotogrammetrií. Výsledky dokazují, že vegetační modely pořízené UAV jsou vhodné pro přesnou a lokální aktualizaci těchto výškových modelů.

### **8. PŘEHLED LITERATURY A POUŽITÝCH ZDROJŮ**

ALMEIDA, D. R. A. DE, BROADBENT, E. N., FERREIRA, M. P., MELI, P., ZAMBRANO, A. M. A., GORGENS , E. B., RESENDE, A. F., DE ALMEIDA, C. T., DO AMARAL, C. H., CORTE, A. P. D., SILVA, C. A., ROMANELLI, J. P., PRATA, G. A., DE ALMEIDA PAPA, D., STARK, S. C., VALBUENA, R., NELSON, B. W., GUILLEMOT, J., FÉRET, J. B., ... BRANCALION, P. H. S., 2021. Monitoring restored tropical forest diversity and structure through UAV-borne hyperspectral and lidar fusion. Remote Sensing of Environment.

AXELSSON, P. 1999: Processing of Laser Scanner Data - Algorithms and Applications, ISPRS Journal of Photogrammetry and Remote Sensing

BÁRTA, V., HANUŠ, J., DOBROVOLNÝ, L., & HOMOLOVÁ, L. 2022. Comparison of field survey and remote sensing techniques for detection of bark beetle-infested trees.

DOBROVOLNÝ, P., 1998: Dálkový průzkum Země. Digitální zpracování obrazu. 1. vyd. Brno: Masarykova univerzita.

EISENBEISS, H., 2009: UAV photogrametry. Disertation thesis, Institut für Geodäsie und Photogrammetrie, ETH Zürich.

EVANS, J.S, HUDAK, A. T., 2007: A Multiscale Curvature Algorithm for Classifying Discrete Return LiDAR in Forested Environments. Jita Marečková

ELKHRACHY, I. 2021: Accuracy Assessment of Low-Cost Unmanned Aerial Vehicle (UAV) Photogrammetry.

KARAS, J., TICHÝ, T., 2016: Drony, Brno: Computer Press.

KASSER , M., EGELS, Z., 2002: Digital Photogrammetry. New York: Taylor & Francis.

KHOSRAVIPOUR A., SKIDMORE A.K., ISENBURG M., 2016: Generating spike-free digital surface models using LiDAR raw point clouds: A new approach for forestry applications.

KLÁPŠTĚ P., FOGL M., BARTÁK V., GDULOVÁ K., URBAN R. & MOUDRÝV., (2020) Analýza citlivosti parametrů a kontrastního výkonu algoritmů pozemní filtrace s UAV fotogrammetrií a mračny bodů LiDAR.

KONG, D., SAROGLOU, C., WU, F., SHA, P., LI, B., 2021: Development and application of UAV-SfM photogrammetry for quantitative characterization of rock mass discontinuities.

KUBÍKOVÁ J., LOŽEK V , ŠPRYŇAR P., 2005: Chráněná území ČR, Praha: Agentura ochrany přírody a krajiny ČR, Praha.

LILLESAND, T.M., KIEFER, R.W, CHIPMAN, J.W, 2007: Remote Sensing and Image Interpretation, 5th Ed., John Wiley & Sons, New York.

LIU, Q., FU, L, CHEN , Q., WANG, G., LUO, P., SHARMA, R. P., HE, P., LI, M., WANG, M., DUAN, G., 2020: Analysis of the spatial differences in canopy height models from UAV LiDAR and photogrammetry.

MARLIER, M. E., RESETAR, S. A., LACHMAN, B. E., ANANIA, K., & ADAMS, K. 2022. Remote sensing for natural disaster recovery: Lessons learned from Hurricanes Irma and Maria in Puerto Rico.

MILLER, D. R., QUINE, C. P., & HADLEY, W. 2000. An investigation of the potential of digital photogrammetry to provide measurements of forest characteristics and abiotic damage.

MOHAN, M., SILVA, C.A., KLAUBERG, C., JAT, P., CATTS, G., CARDIL, A., HUDAK, A.T., DIA, M., 2017: Individual tree detection from unmanned aerial vehicle (UAV) derived canopy height model in an open canopy mixed conifer forest. Forests.

MOUDRÝ, V.GDULOVÁ, K., FOGL, M., KLÁPŠTĚ, P., URBAN, R., KOMÁREK, J., MOUDRÁ, L, ŠTRONER, M., BARTÁK, V., SOLKSÝ, M., 2019: Comparison of leaf-off and leaf-on combined UAV imagery and airborne LiDAR for assessment of a post-mining site terrain and vegetation structure: Prospects for monitoring hazards and restoration success

OKOJIE, J. A., OKOJIE, L. O., EFFIOM, A. E., & ODIA, B. E. 2020. Relative canopy height modelling precision from UAV and ALS datasets for forest tree height estimation.

PANAGIOTIDIS, D., ABDOLLAHNEJAD, A., SUROVÝ, P., CHITECULO, V., 2017: Determining tree height and crown diameter from high-resolution UAV imagery.

PAVELKA, K. 1998: Fotogrammetrie, ČVUT, Praha.

ROUSSEL, J. R., AAUTY, D., COOPS, N. C., TOMPALSKI, P., GOODBODY, T. R. H., MEADOR, A. S., BOURDON, J. F., de BOISSIEU, F., ACHIM, A., 2020: lidR: An R package for analysis of Airborne Laser Scanning (ALS) data. Remote Sensing of Environment.

TAVERA BUSSO, I., RODRÍGUEZ NÚŇEZ, M., AMARILLO, A. O , METTAN, F., & CARRERAS , H. A. 2021. Modeling air pollution-related hospital admissions employing remote sensing and geographical information systems.

TAYLOR, J. W., MUNSON, K., 1977: Jane's Book of Remotely Piloted Vehicles. New York: Collier Books.

WALLIS, C. I. B., HOMEIER, J., PEÑA, J., BRANDL, R., FARWIG, N., & BENDIX, J. 2019. Modeling tropical montane forest biomass, productivity and canopy traits with multispectral remote sensing data.

ZHANG, K., CHEN, S. C., WHITAN, D., SHYU, M. L., YAN, J., ZHANG, C., 2003: A progressive morphological filter for removing nonground measurements from airborne LIDAR data.

ZHANG, W., J. QI, P. WAN, H. WANG, D. XIE, X. WANG, G. YAN, 2016: An Easy-to-Use Airborne LiDAR Data Filtering Method Based on Cloth Simulation.

ZHAO, J., XIE, H., MA, J., & WANG, K. 2021. Integrated remote sensing and model approach for impact assessment of future climate change on the carbon budget of global forest ecosystems.

#### **Internetové zdroje**

AgiSoft ©2021: About Agisoft (online), [cit.2022.03.02], dostupné z: <[https://www.aqisoft.com/about/>](http://www.aqisoft.com/about/).

Agisoft ©2021: Metashape User Manuál: Professional Edition, Version 1.8 (online) [cit.2022.03.02], dostupné z: <[https://www.aqisoft.com/pdf/metashape-pro 1 8 en.pdf>](http://www.aqisoft.com/pdf/metashape-pro%201%208%20en.pdf).

AOPK ČR, ©2022: Maloplošně chráněné oblasti – PP Housle (online), [cit.2022.03.05], dostupné za začína za observace po podem za začína za observace za začína za začína za začína za začína za zač

<[https://drusop.nature.cz/osťchrobiekty/zchru/index.php?SHOW ONE=1&ID=747>](https://drusop.nature.cz/os�chrobiekty/zchru/index.php?SHOW%20ONE=1&ID=747).

ArcDATA, ©2022: O produktu ArcGIS (online) [cit.2022.03.02], dostupné z <[https://www.arcdata.cz/produkty/arcqis>](http://www.arcdata.cz/produkty/arcqis).

ARMSTRONG, J. S., 2001: Evaluating forecasting methods. In Principles of Forecasting: A Handbook for Researchers and Practitioners (online) [cit. 2022.03.11], dostupné z: <[https://repository.upenn.edu/marketinq papers/146/>](http://repository.upenn.edu/marketinq%20papers/146/).

ESRI, ©2022: About Environmental Systems Research Institute (online) [cit.2022.03.02], dostupné z <[http://www.esri.com>](http://www.esri.com).

ESRI, ©2022: ArcGIS Drone2Map (online) [cit.2022.03.02], dostupné z <[https://www.esri.com/en-us/arcqis/products/arcqis-drone2map/overview>](http://www.esri.com/en-us/arcqis/products/arcqis-drone2map/overview).

PRAŽSKÁ PŘÍRODA, ©2013: Plán péče o přírodní památku Housle (2010-2024) (online), [cit.2022.03.05], dostupné z <http://www.praha-priroda.cz/priloha/51cd8e4f3551f/planpece[pp-housle-2010-2024-51 Cd8e9263b50.pdf>](http://www.praha-priroda.cz/priloha/51%20cd8e4f3551%20f/planpece-pp-housle-2010-2024-51%20Cd8e9263b50.pdf).

PRAŽSKÁ PŘÍRODA, ©2013: Zvláště chráněná území – Housle (online), [cit.2022.03.05], dostupné z <[http://www.praha-priroda.cz/chranena-priroda/zvlaste-chranena-uzemi/housle/>](http://www.praha-priroda.cz/chranena-priroda/zvlaste-chranena-uzemi/housle/).

Rapidlasso, 2022: About LAStools (online) [cit.2022.03.02], dostupné z: <[https://rapidlasso.com/lastools/>](http://rapidlasso.com/lastools/).

RStudio, ©2022: About RStudio (online), [cit.2022.03.02], dostupné z <[https://www.rstudio.com/about/>](http://www.rstudio.com/about/).

SenseFly, ©2022: eBee X fixed wing drone (online) [cit.2022.02.22], dostupné z <[https://www.sensefly.com/>](http://www.sensefly.com/).

TK ČÚZK, ©2005: Slovník TK ČÚZK (online), [cit.2022.02.12]. dostupné z < [http://www.slovnikcuzk.eu/termin.php?&tid=1049&l=diqitalni-model-povrchu>](http://www.slovnikcuzk.eu/termin.php?&tid=1049&l=diqitalni-model-povrchu).

ÚCL, ©2022: Co je to bezpilotní letadlo, bezpilotní systém, model letadla? (online), [cit. 2022.02.12], dostupné z <[https://www.caa.cz/provoz-stare/letadla-bez-pilota-na](http://www.caa.cz/provoz-stare/letadla-bez-pilota-na-palube/provoz-ostatnich-letadel-bez-pilota-na-palube/co-ie-to-bezpilotni-letadlo-bezpilotni-svstem-model-letadla/)[palube/provoz-ostatnich-letadel-bez-pilota-na-palube/co-ie-to-bezpilotni-letadlo-bezpilotni](http://www.caa.cz/provoz-stare/letadla-bez-pilota-na-palube/provoz-ostatnich-letadel-bez-pilota-na-palube/co-ie-to-bezpilotni-letadlo-bezpilotni-svstem-model-letadla/)[svstem-model-letadla/>](http://www.caa.cz/provoz-stare/letadla-bez-pilota-na-palube/provoz-ostatnich-letadel-bez-pilota-na-palube/co-ie-to-bezpilotni-letadlo-bezpilotni-svstem-model-letadla/).

#### **Ostatní zdroje**

KOMÁREK, J., KLOUČEK, T., HOLLESCHOVÁ, I., BEKOVA, A., BARTÁK, V., 2020: Mapování porostu podél dopravní infrastruktury, ČZU, (certifikovaná metodika) Praha.

MIŘIJOVSKÝ, J., 2013: Fotogrammetrický přístup při sběru geodat pomocí bezpilotních leteckých zařízení, Univerzita Palackého v Olomouci, Přírodovědecká fakulta, Katedra geoinformatiky, Olomouc, 35 s., (disertační práce). "nepublikováno". Dep. SIC UPOL v Olomouci

ŠIMÍČEK, M. 2014: Implementace metody Structure from Motion do UAV fotogrammetrie. Univerzita Palackého v Olomouci, Přírodovědecká fakulta, Katedra geoinformatiky, Olomouc, 77 s., (diplomová práce). "nepublikováno". Dep. SIC UPOL v Olomouci

BŘEHOVSKÝ, M., JEDLIČKA, K. 2012: Úvod do geografických informačních systémů ([http://uhulag.mendelu.cz/files/pagesdata/cz/gis/ugi.pdf\)](http://uhulag.mendelu.cz/files/pagesdata/cz/gis/ugi.pdf)